## **SilagePlan: Aplicativo móvel para planejamento de silagens**

Jackson Luiz Feliciano Belizário

Prof. Dr. Evandro Cesar Bracht (Orientador) Prof. Dr. Mábio Silvan José da Silva (Coorientador)

> Dourados - MS 2019

## **SilagePlan: Aplicativo móvel para planejamento de silagens**

Jackson Luiz Feliciano Belizário

Este exemplar corresponde a redação final da monografia da disciplina Projeto Final de Curso devidamente corrigida e defendida por Jackson Luiz Feliciano Belizário e aprovada pela Banca Examinadora, como parte dos requisitos para a obtenção do título de Bacharel em Sistemas de Informação.

Prof. Dr. Evandro Cesar Bracht (Orientador)

Prof. Dr. Mábio Silvan José da Silva (Coorientador)

Dourados, 01 de novembro de 2019

## **SilagePlan: Aplicativo móvel para planejamento de silagens**

Jackson Luiz Feliciano Belizário Novembro de 2019

#### **Banca Examinadora:**

Prof. Dr. Evandro Cesar Bracht (Orientador) Área de Computação – UEMS

Prof. Dr. Mábio Silvan José da Silva (Coorientador) Núcleo de Estudos em Pastagens e Autonomia Forrageira - UFGD

Prof. Dr. Ricardo Luís Lachi Área de Computação – UEMS

*"Jesus respondeu-lhe: Amarás o Senhor, teu Deus, de todo o coração, de toda a tua alma e de todo o pensamento. (Bíblia Sagrada, Mateus 22, 37)*

## Agradecimentos

Agradeço primeiramente a Deus, por me dar força em toda essa caminhada, sem Ele nada disso seria possível.

Agradeço a minha amada esposa Aline Mayara N. Santos por ter paciência e compreensão pelas horas em que estive dedicado estudando, sei que não foi fácil conciliar o tempo necessário aos estudos com as demais obrigações.

Agradeço ao meu filho Igor Matheus S. Belizário, minha inspiração e alegria de viver, quem me faz querer sempre buscar por mais.

Agradeço aos meus pais Miguel Belizário Filho e Sirlei Ap. F. Belizário, pela educação que me deram, que ajudou a formar meu caráter, por me apoiarem e ajudarem a honrar meus compromissos da faculdade.

Agradeço aos meus irmãos Gracielle e Maycon, por todo o apoio, pessoas que admiro muito.

Agradeço ao meu orientador Evandro Cesar Bracht que me ajudou e me acompanhou nesses anos para que eu pudesse concluir esse trabalho.

Agradeço ao professor Mábio Silvan José da Silva que foi um dos principais responsáveis por este projeto ser possível.

Agradeço aos professores do curso de Sistemas de Informação da UEMS que contribuíram em minha formação.

Agradeço a todos que direta ou indiretamente fizeram parte dessa caminhada.

À todos meu muito obrigado!

## Resumo

Em épocas secas, há uma maior escassez de forragens para alimentar o rebanho, por isso, produtores de gado efetuam planejamentos visando complementar a alimentação desses animais com volumosos ensilados neste período. Outro ponto estratégico utilizado para maximizar os lucros, é calcular os nutrientes necessários para alimentar o rebanho, para tanto é necessário realizar vários cálculos, como: quantidade de forragem necessária, de acordo com os dados do animal; área de plantio; tamanho do silo; entre outros. Visando atender essas demandas foi desenvolvimento um aplicativo para auxiliar neste planejamento. Foi efetuado um estudo na literatura sobre pastagens planejamentos forrageiros e exigências nutricionais para que se fosse possível entender as etapas que o produtor deve fazer para ensilar forragens. Para o desenvolvimento do aplicativo, o sistema escolhido foi o Android, com metodologia de prototipagem. A linguagem de programação usada foi o Java, por possuir grande suporte da comunidade e também possui diversos *frameworks* que visam facilitar o desenvolvimento da aplicação, como ObjectBox e EventBus. Ao fim, obteve-se um *app* de fácil utilização, que calcula os nutrientes necessários na alimentação do rebanho, exibe informações úteis durante o planejamento e de acordo com as necessidades calcula as medidas para o silo, onde são ensiladas as forrageiras.

**Palavras-chaves**: Planejamento forrageiro, Android, Java, Prototipagem.

## Abstract

In dry seasons, there is a lack of fodder to feed the herd, this way cattle producers should do a planning to complement the animals feeding with silage. Another key point, used to maximize profits, is to calculate the necessary nutrients to feed the herd, which takes several calculations, such as amount of forage needed, planting area needed, silo size and others. In order to satisfy these demands we built an application that will help doing all the maths to the cattle producers planning. We did a literature review on pasture and forage planning in order to understand the steps needed to do an ensilage. In this work, the system chosen was Android, based on prototyping methodology. Java is the programming language used, because it has a large community support and several frameworks, wich make it easier the application development task, such as ObjectBox and EventBus. As result, we obtained an easy-to-use app that calculates the nutrients needed to feed the herd, that displays useful information during planning, and according to the feeding needs, calculates silo dimensions where the forages will be stored.

**Keywords**: Fodder planning, Android, Java, Prototyping

# Sumário

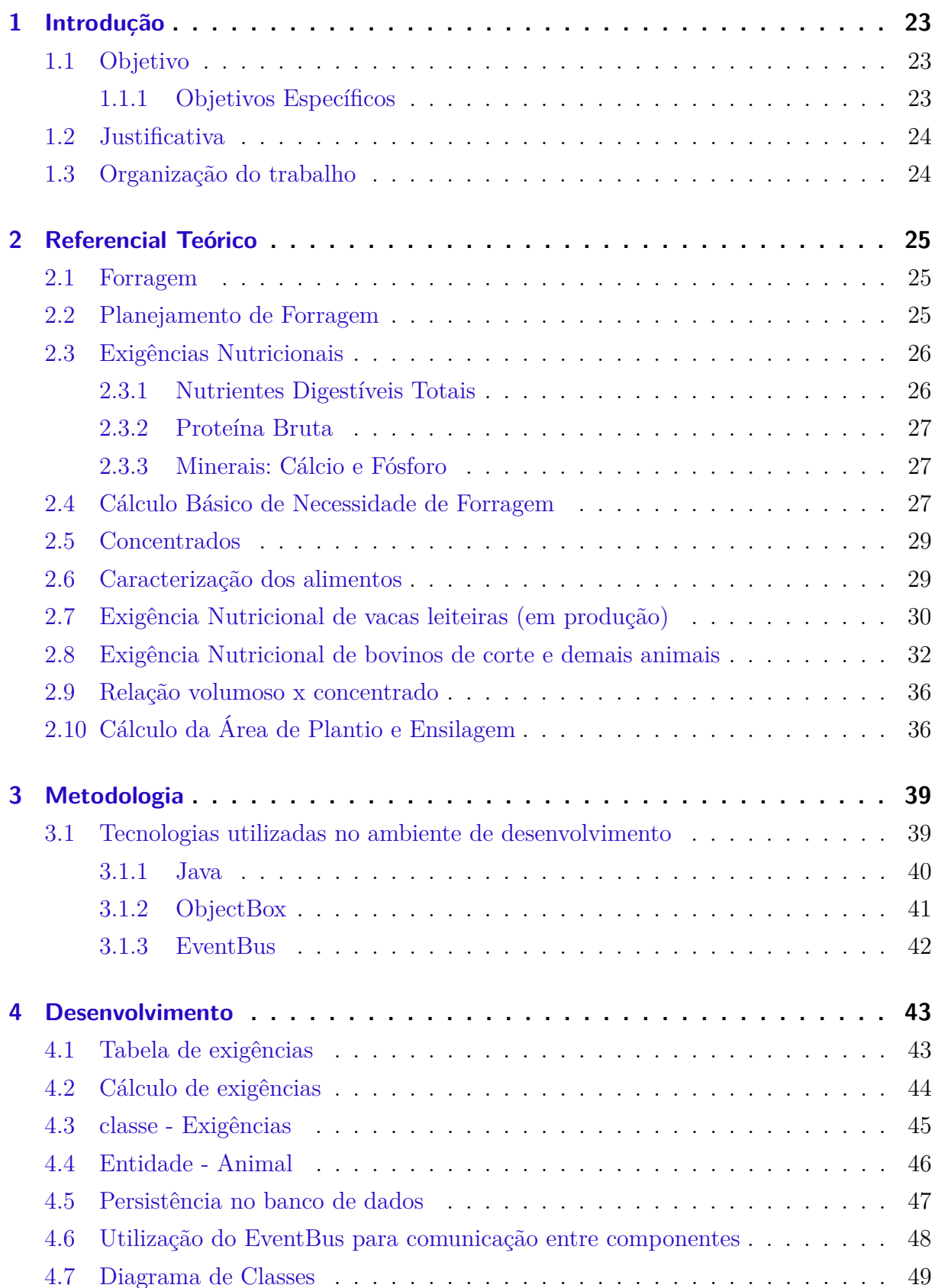

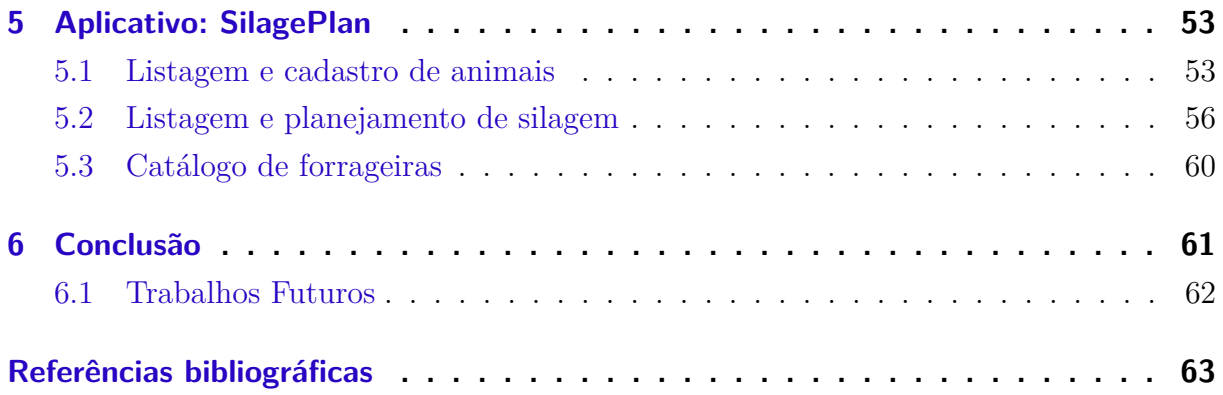

# Lista de siglas

MV Matéria Verde

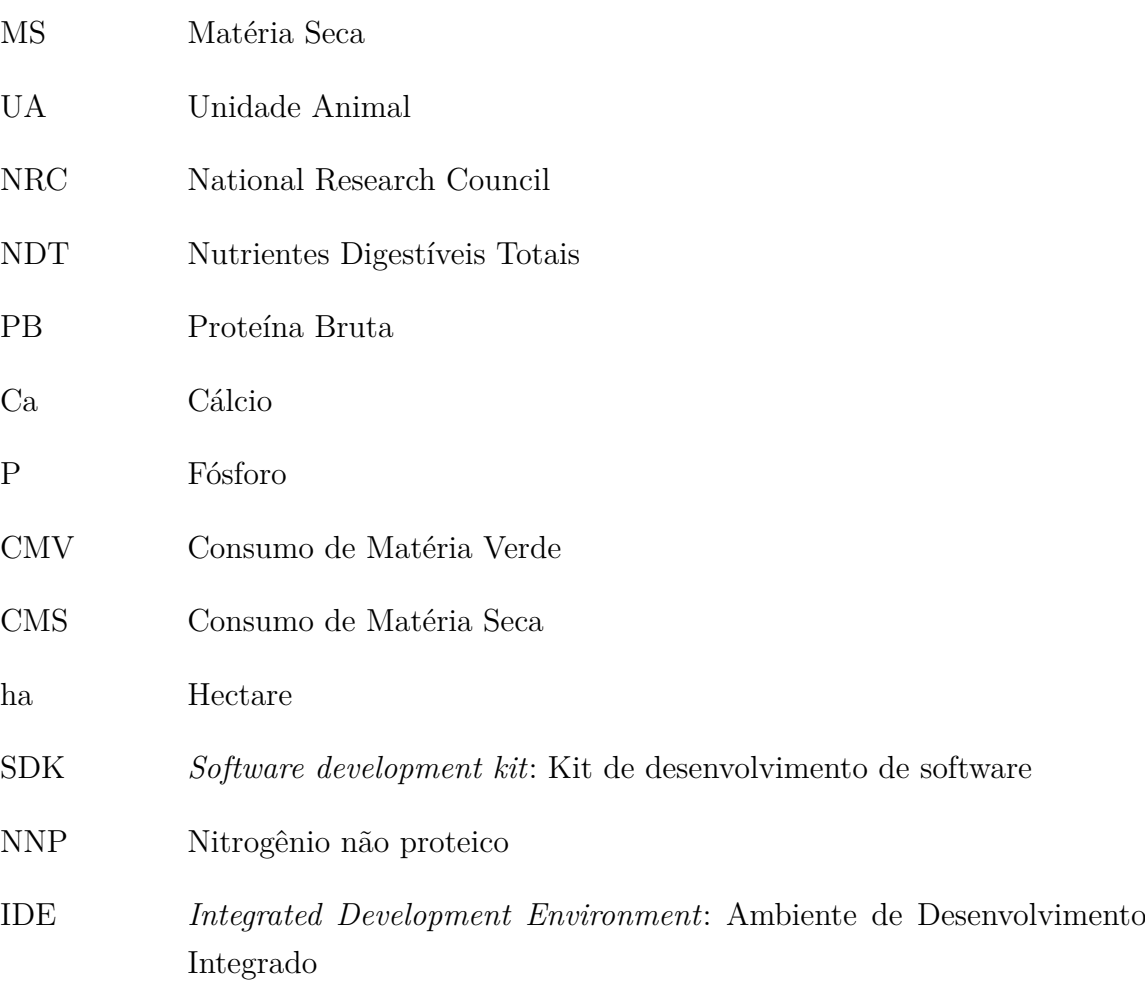

# Lista de figuras

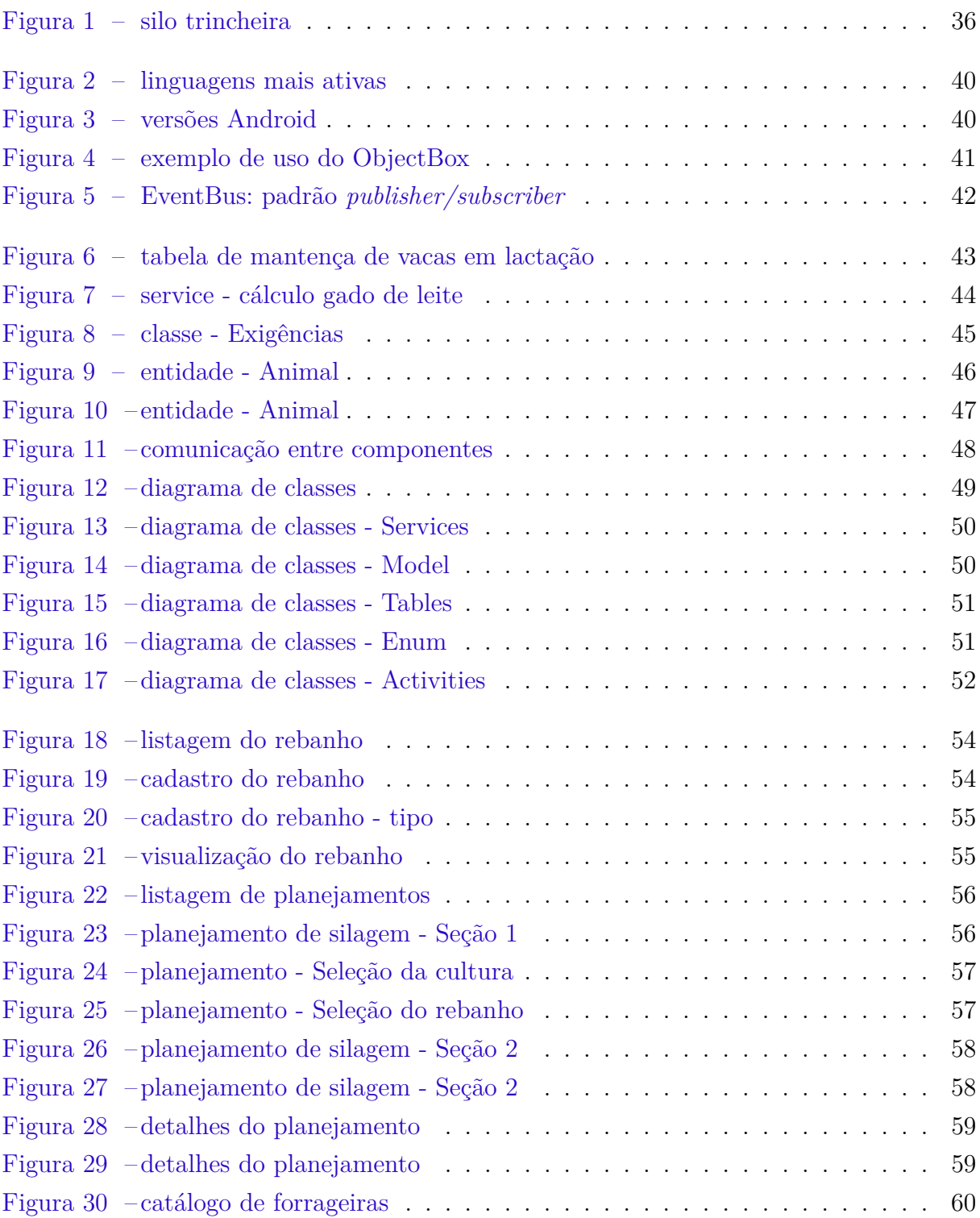

## Lista de tabelas

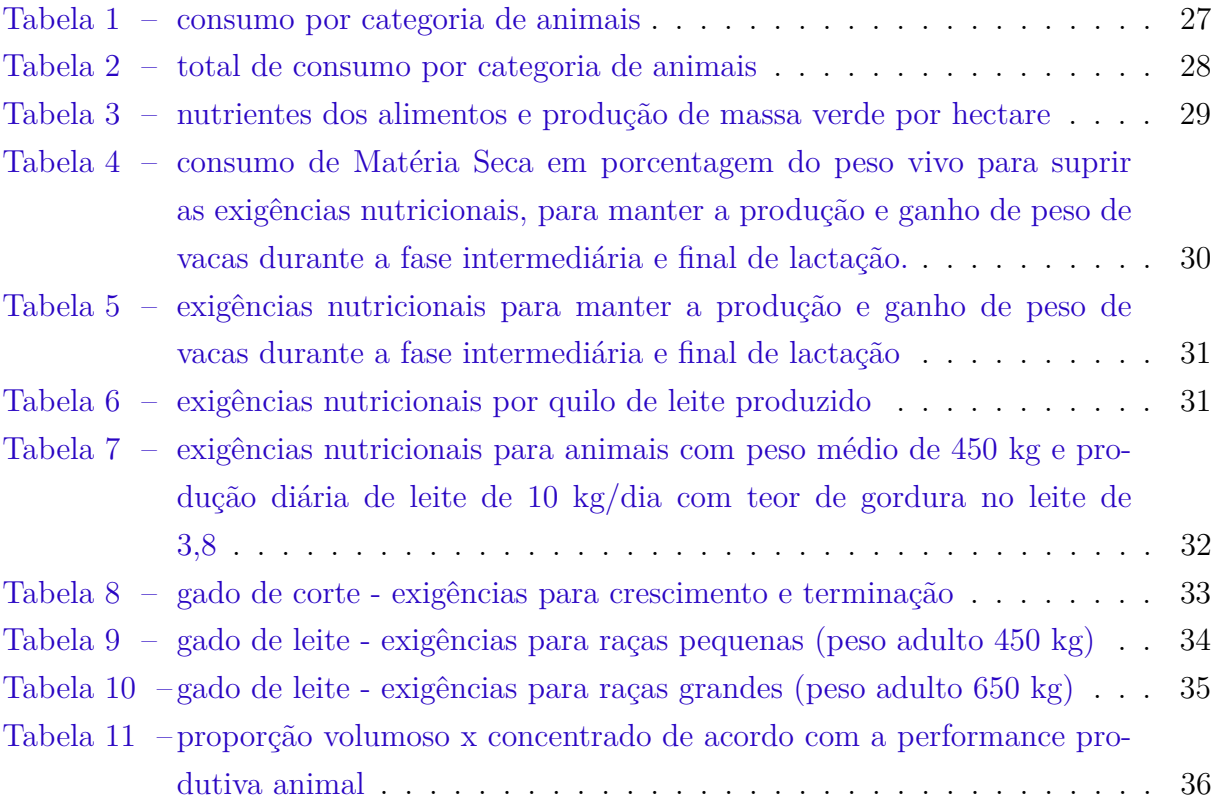

## <span id="page-22-0"></span>1 Introdução

Com os adventos das novas tecnologias, cada vez mais o mundo está informatizado e automatizado. Uma das tecnologias responsáveis por isso é o *smartphone*, por meio do qual pessoas de diferentes áreas e condições sociais usam esta ferramenta para as mais diversas atividades, como por exemplo, o entretenimento, a comunicação, os estudos e, principalmente, a produtividade no trabalho. Por isso, todos os dias centenas de aplicativos surgem para facilitar o cotidiano das pessoas.

A tecnologia é, com certeza, um impulso para alcançar melhores resultados em diversas áreas de atuação, automatizando processos que antes eram feitos manualmente. E isso não seria diferente para a agricultura e pecuária, portanto, é natural que gestores utilizem essas novas tecnologias para auxiliar no aumento da sua produtividade. Além disso, a utilização da tecnologia traz outras vantagens, pois através de softwares é possível efetuar planejamentos, reduzir custos e, principalmente, aumentar a rentabilidade.

## <span id="page-22-1"></span>1.1 Objetivo

O objetivo deste projeto foi a criação de um aplicativo móvel para o Sistema Operacional Android, para auxiliar produtores rurais no planejamento de silagem para o consumo do gado em épocas secas, e com isso, aumentar a rentabilidade, evitando perdas e tornando a produção eficiente.

O sistema conta com recursos para cadastro de rebanhos para estimar o consumo de forragem e exigências nutricionais desses animais, possibilitando ao usuário, otimizar a produção de bovinos. Para o planejamento de silagem, a aplicação conta com duas sessões; na primeira sessão o produtor pode escolher o tipo de forragem que irá utilizar para alimentar o rebanho, o lote de animais previamente cadastrado, e através destes dados calcular as exigências nutricionais e a área necessária em hectares para o plantio; na segunda sessão há o cálculo das medidas do silo e tamanho diário da fatia de retirada de silagem.

### <span id="page-22-2"></span>1.1.1 Objetivos Específicos

- a) Cadastro de lotes de animais, para obter peso médio do lote, a idade, a quantidade de animais;
- b) Calcular consumo diário a partir do lote de animais cadastrado;
- c) Calcular as exigências nutricionais de acordo com os dados dos animais;
- d) Com base no lote cadastrado e cultura escolhida calcular área de plantio necessário;
- e) Calcular as medidas do silo, através dos dados informados e de alguns parâmetros de referência.

## <span id="page-23-0"></span>1.2 Justificativa

O projeto visa auxiliar os produtores de gado no planejamento da ensilagem, de modo a otimizar os processos de produção e evitar perdas nos rebanhos em épocas secas. Atualmente, neste tipo de planejamento, os produtores realizam vários cálculos de forma manual, como: o consumo diário de cada animal; exigências nutricionais; a área necessária de plantio da cultura; além das medidas corretas para o silo. A criação desta aplicação virá para automatizar este processo e acelerar o planejamento. Portanto através da aplicação é disponibilizado informações úteis em cada passo do planejamento, para que assim, possa auxiliar o usuário na tomada de decisão, de acordo com os valores inseridos durante o planejamento.

## <span id="page-23-1"></span>1.3 Organização do trabalho

No **Capítulo [2](#page-24-0)** é apresentado o referencial teórico da literatura de pastagens e planejamentos forrageiros.

No **Capítulo [3](#page-38-0)** é exibido a metodologia, linguagem de programação e ferramentas utilizadas no desenvolvimento do aplicativo.

No **Capítulo [4](#page-42-0)** é explicado parte do código desenvolvido no projeto, na linguagem de programação Java.

No **Capítulo [5](#page-52-0)** é apresentado o aplicativo desenvolvido, através de figuras.

No **Capítulo [6](#page-60-0)** é feito a conclusão do trabalho. Também é proposto alguns trabalhos futuros.

## <span id="page-24-3"></span><span id="page-24-0"></span>2 Referencial Teórico

Este capítulo descreve o referencial teórico da literatura de pastagens e planejamentos forrageiros, para que se possa entender os passos mínimos necessários para se efetuar um planejamento de silagem. Sendo a base para o desenvolvimento do aplicativo.

### <span id="page-24-1"></span>2.1 Forragem

Forragem é a atribuição dada ao alimento vegetal consumido por animais ruminantes, sendo a base alimentar desses animais. É uma das fontes de nutrientes de menor custo na produção animal. Podemos citar dentre os animais que consomem este tipo de alimentação: bovinos, equinos, caprinos, dentre outros. Os benefícios desse tipo de alimento são visíveis na produção animal, no planejamento e sustentabilidade econômica do produtor. Uma boa eficiência alimentar dita como o rebanho converte o alimento consumido em produtos: como leite, músculo, gordura e bezerros [\(HALL,](#page-63-0) [2003\)](#page-63-0).

A base para formulação da dieta do animal é a Matéria Seca (MS), que é a massa da forragem subtraída da massa de água. O consumo de Matéria Seca é extremamente importante na nutrição animal porque estabelece a quantidade de nutrientes necessárias para a saúde e produção. O cálculo correto do consumo de MS é importante para a formulação de dietas, pois previne a subalimentação ou superalimentação de nutrientes, além de promover um uso eficiente dos nutrientes [\(NRC,](#page-63-1) [2001\)](#page-63-1).

A produção bovina no Brasil, é proveniente de propriedades onde a forragem é oferecida na forma de pasto. O manejo correto das pastagens possibilita o consumo de material forrageiro de qualidade, porém animais mantidos apenas com pastagens, podem não expressar todo o potencial de produção [\(MACEDO,](#page-63-2) [2012\)](#page-63-2). A ensilagem permite o aproveitamento do excesso de forragens do período das águas para fornecimento aos animais, durante o período seco, quando ocorre uma diminuição qualitativa e quantitativa das forrageiras [\(TEIXEIRA,](#page-64-0) [2013\)](#page-64-0).

### <span id="page-24-2"></span>2.2 Planejamento de Forragem

Ao longo do ano, os produtores possuem a tarefa de administrar a reserva de alimento para seus animais, portanto calcular a quantidade necessária de alimento é extremamente importante para que o produtor possa manejar o rebanho de maneira eficiente e reduzir erros na alimentação destes animais. Com esse cálculo é possível obter uma produção de animais economicamente viável, evitando desperdícios com a produção e ainda <span id="page-25-2"></span>ajudando a estimar a rentabilidade que será obtida.

Segundo [Jobim e Bumbieris](#page-63-3) [\(2015\)](#page-63-3), a distribuição de massas de forragens disponíveis para os animais é irregular durante o ano, portanto destaca a possibilidade de usar suplementação e volumosos conservados como silagem para suprir a alimentação dos animais em períodos secos.

Para efetuar o planejamento correto na conservação da silagem, é necessário fazer o levantamento de algumas informações, como: quantidade necessária de forragem para suplementar os animais, escolha da espécie forrageira, a quantidade do rebanho, o peso médio da categoria, os itens que compõem a dieta alimentar e o período de suplementação do animal [\(REHAGRO,](#page-63-4) [2017\)](#page-63-4) [\(TRISTÃO,](#page-64-1) [2013\)](#page-64-1).

Se um dos objetivos do produtor é melhorar a eficiência da alimentação do rebanho e, consequentemente, aumentar a lucratividade da atividade, então, torna-se fundamental um adequado planejamento alimentar dos animais [\(POLI; CARVALHO,](#page-63-5) [2001\)](#page-63-5).

## <span id="page-25-0"></span>2.3 Exigências Nutricionais

A exigência nutricional é definida como a quantidade diária de cada nutriente que o animal deve ingerir para manutenção, crescimento, reprodução e produção. Formular dietas balanceadas através de tabelas de recomendações de predição de exigências aumenta a eficiência produtiva e melhora a eficiência econômica [\(VALADARES; CHIZZOTTI;](#page-64-2) [PAULINO,](#page-64-2) [2009\)](#page-64-2).

Ao se utilizar suplementos, equilibrar os níveis de nutrientes, pode ser um desafio, já que uma boa fonte de alimentação incluem volumosos e concentrados. A disponibilidade e os níveis de nitrogênio e fósforo (P) são especialmente importantes [\(NRC,](#page-63-1) [2001\)](#page-63-1).

A partir de algumas informações dos animais é possível realizar estratégias nutricionais visando suprir de forma econômica as necessidades do animal. A exigência do animal varia em função de fatores como: peso corporal, ganho de peso diário, produção de leite, no caso de vacas em lactação, entre outros.

Para calcular as exigências nutricionais foi utilizado tabelas adaptadas a partir dos livros de exigências NRC, que conterá MS (Matéria Seca), NDT (Nutrientes Digestíveis Totais), PB (Proteína Bruta), Ca (Cálcio) e P (Fósforo).

#### <span id="page-25-1"></span>2.3.1 Nutrientes Digestíveis Totais

O NDT (Nutrientes Digestíveis Totais) é um dos modos mais empregados de expressão de energia. Sendo semelhante ao valor da Energia Digestível do alimento, que pode ser utilizado para descrever os valores das necessidades energéticas do animal para formulação de rações [\(MEDEIROS; ALBERTINI,](#page-63-6) [2015\)](#page-63-6).

#### <span id="page-26-4"></span><span id="page-26-0"></span>2.3.2 Proteína Bruta

A proteína bruta é determinada através da medição do teor de nitrogênio proteico, que contém geralmente 16% de nitrogênio. Mas nem todo o conteúdo de PB possui proteína verdadeira, estes são chamadas de fontes de nitrogênio não protéico (NNP) [\(NRC,](#page-63-1) [2001\)](#page-63-1).

#### <span id="page-26-1"></span>2.3.3 Minerais: Cálcio e Fósforo

Os minerais não contribuem com energia e sua participação no crescimento do animal, do ponto de vista quantitativo, é pequena. Mas, apesar de não serem os responsáveis diretos pelo crescimento, sem eles a produção animal não seria possível, pois são fundamentais para o funcionamento adequado de quase todos os processos bioquímicos do organismo. Os minerais podem ser classificados em macrominerais (Cálcio, Fósforo, Sódio, Potássio, Cloro, Magnésio e Enxofre) e microminerais (Ferro, Selênio, Iodo, Zinco, Cobre, Cobalto, Manganês e Molibdênio). Os macrominerais são recomendados e incluídos em formulação em % na MS ou g/kg [\(MARINO; MEDEIROS,](#page-63-7) [2015\)](#page-63-7).

### <span id="page-26-2"></span>2.4 Cálculo Básico de Necessidade de Forragem

O cálculo da necessidade de forragem é feita de acordo com a categoria do rebanho (**Tabela [1](#page-26-3)**). Primeiro divide-se o rebanho por categorias, a quantidade de animais em cada categoria e o peso médio do rebanho.

| Categorias                            | # de<br>animais | Peso<br>médio<br>categoria<br>$\left(\mathrm{kg}\right)$ | Equivalente<br>UA | Base cálculo<br>de<br>consumo de<br>forragem | Consumo<br>total<br>(kg/d) | Consumo<br>concentrado<br>(kg de MS/d) | Consumo de<br>forragem<br>por categoria<br>(kg de MS/d) |
|---------------------------------------|-----------------|----------------------------------------------------------|-------------------|----------------------------------------------|----------------------------|----------------------------------------|---------------------------------------------------------|
| Vacas<br>lactação                     | 150             | 550                                                      | 1,2               | $9 \text{ kg}$ de<br>MS/UA                   | N/A                        | N/A                                    | 11                                                      |
| Vacas<br>Secas                        | 36              | 550                                                      | 1,2               | dia                                          | N/A                        | N/A                                    | 11                                                      |
| Bezerras<br>$0-1$ and                 | 80              | 150                                                      | 0,3               | $(2.5\%$<br>do peso vivo)                    | 3.75                       | 1,8                                    | 1,95                                                    |
| <b>Novilhas</b><br>$1-2$ anos         | 76              | 340                                                      | 0,8               | (consumo de                                  | 8,5                        | 1,5                                    | 7                                                       |
| <b>Novilhas</b><br>$\rm{>}$<br>2 anos | 12              | 450                                                      | 1                 | MS de<br>concentrado)                        | 11,3                       | 1,5                                    | 9,75                                                    |

<span id="page-26-3"></span>Tabela 1: consumo por categoria de animais

Fonte: [Rehagro](#page-63-4) [\(2017,](#page-63-4) p. 1)

No Brasil, a unidade animal (UA) tem sido considerada como um animal de 450 kg de peso vivo. A "American Society of Range Management" definiu, em 1974, a unidade animal como uma vaca adulta não lactante de 454 kg ou seu equivalente [\(AGUIAR;](#page-62-1) [SANTOS; BALSALOBRE,](#page-62-1) [2006\)](#page-62-1).

<span id="page-27-1"></span>A base de cálculo para efetuar a estimativa de consumo é diferente entre animais jovens e adultos. Para animais adultos é considerado o consumo diário de 9 kg de MS (Matéria Seca) de forragem por Unidade Animal. Para animais em recria é considerado o consumo diário total de alimentos de 2,5% do peso vivo de determinada categoria [\(REHAGRO,](#page-63-4) [2017\)](#page-63-4).

**Unidades e medidas relevantes:**

- ∙ Unidade Animal = (Peso médio do animal / 450 kgs);
- ∙ Consumo médio/dia = (UA \* (base de cálculo da categoria));
- ∙ Total de Forragem = (Consumo médio \* Quantidade de animais) \* (Período de Suplementação).

Para exemplificar, se tomará como hipótese a quantidade de 150 vacas em lactação, sendo o peso médio desses animais 550 kg, convertendo o peso para UA, o resultado é 1,2 (550/450). A partir desses dados, calcula-se o consumo médio de forragem por animal  $(1,2 * 9) = \sim 11 \text{ kg MS/dia}.$ 

Em seguida, efetua-se o cálculo de forragem total necessária para um determinado período, onde, no exemplo é considerado 210 dias, aproximadamente 7 meses. Para o total de 150 vacas em lactação, calcula-se o consumo total por dia  $(150 * 11 \text{ kg} = 1650 \text{ kg})$  e obtém-se então, o total necessário de 346,5 ton. de forragem durante o período (1650 kg \* 210 dias = 346.500 kg) para a categoria de vacas em lactação (**Tabela [2](#page-27-0)**).

| Categorias      | # de<br>animais | Consumo<br>de<br>forragem<br>(kg de<br>MS/dia) | Consumo<br>ao dia<br>(kg de MS) | Período de<br>suplementação<br>(dias) | Total<br>durante<br>o período<br>$(\text{ton})$ |
|-----------------|-----------------|------------------------------------------------|---------------------------------|---------------------------------------|-------------------------------------------------|
| Vacas           | 150             | 11                                             | 1650                            | 210                                   | 346,5                                           |
| lactação        |                 |                                                |                                 |                                       |                                                 |
| Vacas           | 36              | 11                                             | 396                             | 210                                   | 83,16                                           |
| secas           |                 |                                                |                                 |                                       |                                                 |
| <b>Bezerras</b> | 80              |                                                | 156                             | 210                                   |                                                 |
| $0-1$ and       |                 | 1,95                                           |                                 |                                       | 32,76                                           |
| <b>Novilhas</b> |                 | $\overline{7}$                                 |                                 |                                       |                                                 |
| $1-2$ anos      | 76              |                                                | 532                             | 210                                   | 111,72                                          |
| <b>Novilhas</b> |                 |                                                |                                 |                                       |                                                 |
| $\rm{>}$        | 12              | 9,75                                           | 117                             | 210                                   | 24,57                                           |
| 2 anos          |                 |                                                |                                 |                                       |                                                 |
|                 |                 | Total                                          | $2851 \text{ kg}$               |                                       | 598,7 ton                                       |

<span id="page-27-0"></span>Tabela 2: total de consumo por categoria de animais

Fonte: [Rehagro](#page-63-4) [\(2017,](#page-63-4) p. 1)

### <span id="page-28-3"></span><span id="page-28-0"></span>2.5 Concentrados

[Salman, Osmari e Santos](#page-64-3) [\(2015\)](#page-64-3) define que "concentrado é uma mistura composta por macrominerais, ingredientes ou aditivos que, associada a outros ingredientes constitui uma ração."

De acordo com [Salman, Osmari e Santos](#page-64-3) [\(2015\)](#page-64-3) os principais alimentos que compõem a dieta de ruminantes, podem ser classificados em:

- a) **Concentrados**: alimentos com nível de fibra inferior a 18% na matéria seca.
	- ∙ **Protéico**: com 20% ou mais de proteína bruta (PB) na matéria seca.
	- ∙ **Energético**: com menos de 20% de proteína bruta (PB) na matéria seca.

b) **Volumosos**: alimentos com nível de fibra igual ou superior a 18%.

- ∙ **Volumosos secos**: fenos, palhas, cascas de grãos, etc.
- ∙ **Volumosos aquosos**: silagens e pastagens.

### <span id="page-28-1"></span>2.6 Caracterização dos alimentos

Para se fornecer um balanceamento de dietas é necessário conhecer os alimentos disponíveis. Na **Tabela [3](#page-28-2)** são apresentadas algumas características de alimentos volumosos, foram incluídas apenas informações referentes aos percentual de massa seca (MS), nutrientes digestíveis totais (NDT), proteínas (PB), cálcio (C) e fósforo (P).

| Forrageira     | MS(kg)     | NDT(kg)     | PB(kg) | Ca(kg) | P(kg)  | MV(t/ha) |
|----------------|------------|-------------|--------|--------|--------|----------|
| Milho          | $\rm 0.35$ | $\rm 0.25$  | 0.029  | 0.001  | 0,0007 | 65       |
| Capim elefante | 0.289      | $\rm 0.15$  | 0.017  | 0,0016 | 0.0023 | 100      |
| Cana de açúcar | 0.219      | 0.256       | 0.009  | 0,0002 | 0,0002 | 120      |
| Sorgo          | 0.297      | $\rm 0.169$ | 0.021  | 0,0007 | 0,0005 | 50       |

<span id="page-28-2"></span>Tabela 3: nutrientes dos alimentos e produção de massa verde por hectare

Fonte: Adaptado de [Kirchof](#page-63-8) [\(2004,](#page-63-8) p. 15)

"[...] na safra 2008/09, quando o **milho** foi colhido com o teor de MS [...] dentro da faixa recomendada, a MV foi de cerca de **65 t/ha**" [\(CRUZ; PEREIRA; NETO,](#page-62-2) [2009\)](#page-62-2). "[...] a cultivar BRS Capiaçu (**Capim Elefante**) [...] apresenta uma produção média de **100 t/ha/corte** de massa verde" [\(PEREIRA et al.,](#page-63-9) [2015\)](#page-63-9). "A **cana-de-açúcar** é utilizada como suplementação volumosa [...] Canaviais bem formados proporcionam rendimentos médios de massa verde superiores a **120 toneladas por hectare**" [\(TORRES,](#page-64-4) [2008\)](#page-64-4). "quando tecnicamente bem conduzida, uma lavoura de sorgo forrageira alcança produtividade média de **50 toneladas de massa verde por hectare** [...]" [\(FUNDAÇÃO](#page-62-3) [ROGE,](#page-62-3) [2001\)](#page-62-3).

## <span id="page-29-2"></span><span id="page-29-0"></span>2.7 Exigência Nutricional de vacas leiteiras (em produção)

As tabelas apresentam informações das exigências em energia e proteína pelos animais segundo a categoria e nível de produção propostas pelo conselho americano de pesquisas [\(NRC,](#page-63-10) [1988\)](#page-63-10) [\(SALMAN; OSMARI; SANTOS,](#page-64-3) [2015\)](#page-64-3). Na **Tabela [4](#page-29-1)** são apresentados valores referenciais de consumo de matéria seca por vacas leiteiras, segundo o peso corporal e nível de produção de leite.

Como exemplo, para se calcular o consumo para suplementação de vacas em lactação com peso vivo (PV) médio de 450 kg e produção diária de leite de 10 kg/dia com teor de gordura no leite de 3,8%, deve-se corrigir a produção do leite para o teor de 4% de gordura conforme a **Tabela [4](#page-29-1)**.

#### **Correção da produção de leite para teor de gordura de 4%**:

0*,* 4 × Produção de Leite + 15 × Produção de Leite × Teor de Gordura

 $0, 4 \times 10 + 15 \times 10 \times 0, 038 = 9,7$  kg de leite/dia

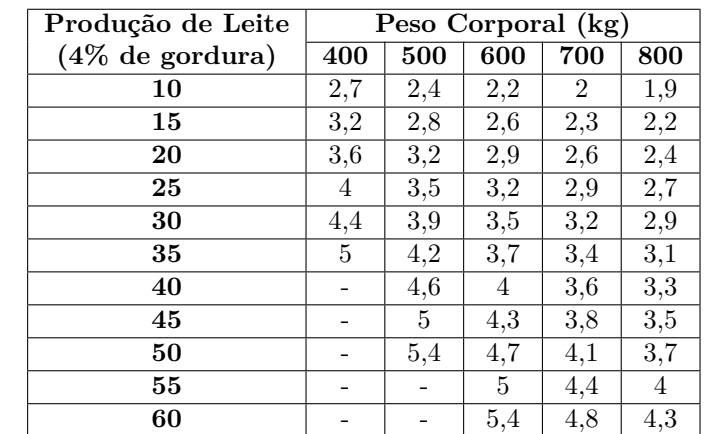

<span id="page-29-1"></span>Tabela 4: consumo de Matéria Seca em porcentagem do peso vivo para suprir as exigências nutricionais, para manter a produção e ganho de peso de vacas durante a fase intermediária e final de lactação.

Fonte: [Simão, Vitor e Matavelli](#page-64-5) [\(2018,](#page-64-5) p. 1) e [NRC](#page-63-10) [\(1988\)](#page-63-10)

Na **Tabela [4](#page-29-1)** existem valores para estimar o consumo de MS de vacas produzindo 10 kg de leite com médias de PV igual a 400 kg e 500 kg, mas para o PV de 450 kg o valor não é citado. Assumindo que esses níveis de consumo variam linearmente entre um peso vivo de 400 kg (peso imediatamente inferior a 450 kg) e um peso de 500 kg (imediatamente superior a 450 kg) usamos um recurso matemático chamado "interpolação" [\(SALMAN;](#page-64-3) [OSMARI; SANTOS,](#page-64-3) [2015\)](#page-64-3).

#### **Cálculo das diferenças**:

<span id="page-30-2"></span>Peso:  $400 - 500 = 100$  kg % PV: 2,  $7 - 2$ ,  $4 = 0$ ,  $3 \text{ kg}$  $x = (0, 3 \times 50)/100 = 0,15$ 

**Adicionando esse valor ao % de PV correspondente ao peso vivo imediatamente inferior ao de 450 kg (400 kg) tem-se**:

 $2, 4 + 0, 15 = 2,55 \% PV$ 

**Consumo de MS (CMS) de vacas com PV médio de 450 kg**:

 $CMS = 2,55\% \times PV$ 

 $CMS = 0,0255 \times 450 = 11,475$  kg de MS

Tabela 5: exigências nutricionais para manter a produção e ganho de peso de vacas durante a fase intermediária e final de lactação

<span id="page-30-0"></span>

|                | Manutenção de vacas em lactação |             |                 |             |  |  |  |
|----------------|---------------------------------|-------------|-----------------|-------------|--|--|--|
| Peso vivo (kg) | NDT $(kg/d)$                    | $PB$ (kg/d) | <b>Minerais</b> |             |  |  |  |
|                |                                 |             | Ca (kg/d)       | Ρ<br>(kg/d) |  |  |  |
| 400            | 3,13                            | 0,318       | 0,016           | 0,011       |  |  |  |
| 450            | 3,42                            | 0,341       | 0,018           | 0,013       |  |  |  |
| 500            | 3,70                            | 0,364       | 0,020           | 0,014       |  |  |  |
| 550            | 3,97                            | 0,386       | 0,022           | 0,016       |  |  |  |
| 600            | 4,24                            | 0,406       | 0,024           | 0,017       |  |  |  |
| 650            | 4,51                            | 0,428       | 0,026           | 0,019       |  |  |  |
| 700            | 4,76                            | 0,449       | 0,028           | 0,020       |  |  |  |

Fonte: [Salman, Osmari e Santos](#page-64-3) [\(2015,](#page-64-3) p. 1)

<span id="page-30-1"></span>Tabela 6: exigências nutricionais por quilo de leite produzido

| Produção de leite (kg Nutrientes/Kg de leite) |                              |           |         |        |  |  |  |
|-----------------------------------------------|------------------------------|-----------|---------|--------|--|--|--|
| % gordura)                                    | $\overline{\text{NDT}}$ (kg) | $PB$ (kg) | Ca (kg) | P(kg)  |  |  |  |
| 3,0                                           | 0,280                        | 0.078     | 0,00273 | 0,0017 |  |  |  |
| 3.5                                           | 0.301                        | 0.084     | 0,00297 | 0,0018 |  |  |  |
| 4,0                                           | 0,322                        | 0,090     | 0,00321 | 0,0020 |  |  |  |
| 4,5                                           | 0,343                        | 0,096     | 0,00345 | 0,0021 |  |  |  |
| 5,0                                           | 0,364                        | 0,101     | 0,00369 | 0,0023 |  |  |  |

Fonte: [Salman, Osmari e Santos](#page-64-3) [\(2015,](#page-64-3) p. 1)

Através dos dados das **Tabelas [5](#page-30-0) e [6](#page-30-1)** calcula-se as exigências para produção e para manutenção.

**Considerando as exigências para cada quilo de leite com 4% de gordura da Tabela [6](#page-30-1) determina-se as exigências para produção**:

- <span id="page-31-2"></span>∙ NDT = 0*,* 322 × 9*,* 7 = 3,123 kg
- ∙ PB = 0*,* 090 × 9*,* 7 = 0,873 kg
- ∙ Ca = 0*,* 00321 × 9*,* 7 = 0,031 kg
- ∙ P = 0*,* 0020 × 9*,* 7 = 0,019 kg

**Considerando o peso do animal de 450 kg, através da Tabela [5](#page-30-0) determinase as exigências para manutenção**:

- ∙ NDT: 3,42
- ∙ PB: 0,341
- ∙ Ca: 0,018
- <span id="page-31-1"></span>∙ P: 0,013

Tabela 7: exigências nutricionais para animais com peso médio de 450 kg e produção diária de leite de 10 kg/dia com teor de gordura no leite de 3,8

|            | Exigências Nutricionais |                                             |       |       |       |  |  |  |
|------------|-------------------------|---------------------------------------------|-------|-------|-------|--|--|--|
|            | MS (kg)                 | P(kg)<br>$NDT$ (kg)<br>$PB$ (kg)<br>Ca (kg) |       |       |       |  |  |  |
| Manutenção |                         | 3.42                                        | 0.341 | 0.018 | 0,013 |  |  |  |
| Produção   | 11.475                  | 3.123                                       | 0,873 | 0.031 | 0,019 |  |  |  |
| Total      | 11.475                  | 6,543                                       | 1.214 | 0,049 | 0,032 |  |  |  |

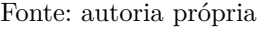

## <span id="page-31-0"></span>2.8 Exigência Nutricional de bovinos de corte e demais animais

Para se calcular as exigências nutricionais de bovinos de corte, existem tabelas de exigências produzidas pelo National Research Council (NRC) dos Estados Unidos da América, estas tabelas são de dupla ou tripla entrada, onde o título define a categoria dos animais, e as tabelas definem o animal (peso vivo, ganho diário e consumo) e os nutrientes e características dos alimentos [\(RUIZ; THIAGO; COSTA,](#page-64-6) [1999\)](#page-64-6). Assim sendo, para um animal de determinado peso vivo e ganho de peso, as exigências são identificadas pela leitura da linha correspondente, para cada coluna dos nutrientes.

Através do [NRC](#page-63-11) [\(2000\)](#page-63-11) e [NRC](#page-63-1) [\(2001\)](#page-63-1), pôde-se obter tabelas de exigências de acordo com o peso do animal e ganho de peso diário (**Tabelas [8,](#page-32-0) [9](#page-33-0) e [10](#page-34-0)**).

Quando as especificações do animal não são encontradas nas tabelas, as exigências nutricionais podem ser determinadas por interpolação, assumindo que estas exigências variam linearmente entre os pesos [\(RUIZ; THIAGO; COSTA,](#page-64-6) [1999\)](#page-64-6).

| Peso vivo                  | Ganho de peso     | $\overline{\text{MS}}$ | <b>NDT</b>        | PB           | Ca     | $\overline{\mathbf{P}}$ |
|----------------------------|-------------------|------------------------|-------------------|--------------|--------|-------------------------|
| $\left(\mathrm{kg}\right)$ | (kg/d)            | $\rm (kg/d)$           | $\rm (kg/d)$      | $\rm (kg/d)$ | (kg/d) | $\rm (kg/d)$            |
|                            | $\overline{0,32}$ | 7,9                    | $\overline{3,95}$ | 0,584        | 0,017  | 0,01                    |
|                            | $\overline{0,89}$ | $\overline{8,4}$       | 5,04              | 0,84         | 0,029  | 0,015                   |
| 300                        | 1,36              | $\overline{8,2}$       | 5,74              | 1,033        | 0,039  | 0,019                   |
|                            | 1,69              | 7,7                    | 6,16              | 1,108        | 0,046  | 0,022                   |
|                            | $\overline{1,9}$  | $\overline{7,1}$       | 6,39              | 1,178        | 0,05   | 0,024                   |
|                            | 0,32              | 8,4                    | 4,2               | 0,621        | 0,017  | 0,01                    |
|                            | 0,89              | $\overline{8,9}$       | 5,34              | 0,89         | 0,029  | 0,016                   |
| $325\,$                    | $\overline{1,36}$ | 8,7                    | 6,09              | 1,096        | 0,039  | 0,019                   |
|                            | $1,\overline{69}$ | 8,2                    | 6,56              | 1,18         | 0,045  | 0,022                   |
|                            | $\overline{1,9}$  | $\overline{7,6}$       | 6,84              | 1,261        | 0,049  | 0,023                   |
|                            | $\overline{0,32}$ | $\overline{8,9}$       | 4,45              | 0,658        | 0,017  | 0,011                   |
|                            | $\overline{0,89}$ | $\overline{9,4}$       | 5,64              | 0,94         | 0,029  | 0,015                   |
| 350                        | 1,36              | $\overline{9,2}$       | 6,44              | 1,159        | 0,038  | 0,019                   |
|                            | 1,69              | $\overline{8,7}$       | 6,96              | 1,252        | 0,044  | 0,021                   |
|                            | 1,9               | $\overline{8}$         | $\overline{7,2}$  | 1,328        | 0,048  | 0,023                   |
|                            | 0,32              | 9,4                    | $4,\overline{7}$  | 0,695        | 0,018  | 0,012                   |
|                            | 0,89              | 9,9                    | 5,94              | 0,99         | 0,029  | 0,015                   |
| 375                        | $\overline{1,36}$ | 9,7                    | 6,79              | 1,222        | 0,037  | 0,019                   |
|                            | 1,69              | $\overline{9,1}$       | 7,28              | 1,31         | 0,043  | 0,021                   |
|                            | $\overline{1,9}$  | 8,4                    | 7,56              | 1,394        | 0,047  | 0,023                   |
|                            | $\overline{0,32}$ | $\overline{9,8}$       | 4,9               | 0,725        | 0,018  | 0,011                   |
|                            | 0,89              | 10,4                   | 6,24              | 1,04         | 0,029  | 0,016                   |
| 400                        | 1,36              | $\overline{10,2}$      | 7,14              | 1,285        | 0,037  | 0,019                   |
|                            | 1,69              | $\overline{9,6}$       | 7,68              | 1,382        | 0,042  | 0,022                   |
|                            | $\overline{1,9}$  | 8,8                    | 7,92              | 1,46         | 0,045  | 0,022                   |
|                            | 0,32              | 10,3                   | 5,15              | 0,762        | 0,019  | 0,012                   |
|                            | 0,89              | $\overline{10,9}$      | 6,54              | 1,09         | 0,029  | 0,016                   |
| 425                        | 1,36              | 10,6                   | 7,42              | 1,335        | 0,037  | 0,02                    |
|                            | 1,69              | $\overline{10}$        | $\overline{8}$    | 1,44         | 0,042  | 0,022                   |
|                            | $\overline{1,9}$  | 9,3                    | 8,37              | 1,543        | 0,044  | 0,023                   |

<span id="page-32-1"></span><span id="page-32-0"></span>Tabela 8: gado de corte - exigências para crescimento e terminação

Fonte: Adaptado do [NRC](#page-63-11) [\(2000,](#page-63-11) p. 105)

| Peso vivo                  | Ganho de peso      | $\overline{\text{MS}}$ | <b>NDT</b>         | $\overline{PB}$ | Ca           | $\overline{\mathbf{P}}$ |
|----------------------------|--------------------|------------------------|--------------------|-----------------|--------------|-------------------------|
| $\left(\mathrm{kg}\right)$ | (kg/d)             | $\rm (kg/d)$           | $\rm (kg/d)$       | (kg/d)          | $\rm (kg/d)$ | $\rm (kg/d)$            |
| 100                        | $\overline{0,3}$   | $\overline{3}$         | 1,695              | 0,372           | 0,014        | 0,007                   |
|                            | $\overline{0,4}$   | $\overline{3}$         | 1,758              | 0,411           | 0,018        | 0,008                   |
|                            | $\overline{0,5}$   | $\overline{3,1}$       | 1,881              | 0,465           | 0,021        | 0,01                    |
|                            | $\overline{0,6}$   | $\overline{3,1}$       | 1,949              | 0,505           | 0,025        | 0,011                   |
|                            | $\overline{0,7}$   | $\overline{3,1}$       | 2,021              | 0,548           | 0,028        | 0,012                   |
|                            | 0,8                | $\overline{3,1}$       | 2,098              | 0,589           | 0,031        | 0,013                   |
|                            | $\overline{0,3}$   | $\overline{4}$         | 2,26               | 0,44            | 0,015        | 0,008                   |
|                            | 0,4                | $\overline{4,1}$       | $\overline{2,402}$ | 0,492           | 0,019        | 0,01                    |
| 150                        | 0,5                | 4,1                    | 2,488              | 0,528           | 0,022        | 0,011                   |
|                            | $\overline{0,6}$   | 4,2                    | 2,641              | 0,583           | 0,025        | 0,012                   |
|                            | 0,7                | 4,2                    | 2,742              | 0,625           | 0,028        | 0,013                   |
|                            | $\overline{0,8}$   | $\overline{4,2}$       | 2,843              | 0,667           | 0,031        | 0,014                   |
|                            | 0,3                | $\overline{5}$         | 2,825              | 0,515           | 0,017        | 0,01                    |
|                            | $\overline{0,4}$   | $\overline{5,1}$       | 2,988              | 0,566           | 0,02         | 0,011                   |
| $200\,$                    | $\overline{0,5}$   | $\overline{5,1}$       | 3,095              | 0,601           | 0,023        | 0,012                   |
|                            | $\overline{0,6}$   | $\overline{5,2}$       | 3,27               | 0,655           | 0,026        | 0,013                   |
|                            | $\overline{0,7}$   | $\overline{5,2}$       | 3,395              | 0,696           | 0,029        | 0,014                   |
|                            | $\overline{0,8}$   | $\overline{5,2}$       | $\overline{3,52}$  | 0,738           | 0,032        | 0,015                   |
|                            | 0,3                | $\overline{5,9}$       | 3,333              | 0,578           | 0,019        | 0,011                   |
|                            | $0,\overline{4}$   | $\overline{6}$         | 3,516              | 0,63            | 0,021        | 0,012                   |
| $250\,$                    | $\overline{0,5}$   | 6,1                    | 3,702              | 0,677           | 0,024        | 0,013                   |
|                            | $0,\!\overline{6}$ | $\overline{6,1}$       | 3,836              | 0,719           | 0,027        | 0,014                   |
|                            | $\overline{0,7}$   | 6,2                    | 4,048              | 0,775           | 0,03         | 0,015                   |
|                            | $\overline{0,8}$   | $\overline{6,2}$       | 4,197              | 0,818           | 0,032        | 0,016                   |
|                            | $\overline{0,3}$   | $\overline{6,7}$       | 3,785              | 0,636           | 0,02         | 0,012                   |
|                            | 0,4                | $\overline{6,9}$       | $\overline{4,043}$ | 0,696           | 0,023        | 0,013                   |
| 300                        | $\overline{0,5}$   | $\overline{7}$         | 4,249              | 0,749           | 0,026        | 0,014                   |
|                            | $\overline{0,6}$   | $\overline{7}$         | $\overline{4,403}$ | 0,791           | 0,028        | 0,015                   |
|                            | 0,7                | $\overline{7,1}$       | 4,636              | 0,844           | 0,031        | 0,016                   |
|                            | $\overline{0,8}$   | $\overline{7,1}$       | 4,806              | 0,887           | 0,034        | 0,017                   |

<span id="page-33-1"></span><span id="page-33-0"></span>Tabela 9: gado de leite - exigências para raças pequenas (peso adulto 450 kg)

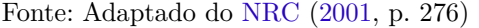

| Peso vivo | Ganho de peso    | $\overline{\text{MS}}$ | <b>NDT</b>        | $\overline{PB}$    | Ca                 | $\overline{\mathbf{P}}$ |
|-----------|------------------|------------------------|-------------------|--------------------|--------------------|-------------------------|
| (kg)      | (kg/d)           | (kg/d)                 | (kg/d)            | (kg/d)             | $\rm (kg/d)$       | (kg/d)                  |
|           | 0,5              | 4,1                    | 2,394             | 0,533              | 0,023              | 0,011                   |
|           | $0,\overline{6}$ | 4,1                    | 2,46              | 0,574              | 0,026              | 0,012                   |
|           | 0,7              | $\overline{4,2}$       | 2,591             | 0,625              | 0,03               | 0,013                   |
| 150       | $_{0,8}$         | $\overline{4,2}$       | 2,662             | 0,667              | 0,033              | 0,015                   |
|           | $_{0,9}$         | $\overline{4,2}$       | 2,742             | 0,709              | 0,037              | 0,016                   |
|           | 1                | $\overline{4,2}$       | 2,822             | 0,751              | 0,04               | 0,017                   |
|           | 1,1              | $\overline{4,2}$       | 2,906             | 0,793              | 0,043              | 0,018                   |
|           | 0,5              | 5,1                    | 2,978             | 0,606              | 0,024              | $0,\overline{012}$      |
|           | 0,6              | 5,1                    | $\overline{3,06}$ | 0,642              | 0,027              | 0,013                   |
|           | 0,7              | $5,\overline{2}$       | 3,208             | 0,696              | 0,03               | 0,014                   |
| $200\,$   | $_{0,8}$         | 5,2                    | 3,296             | 0,738              | $0,\overline{034}$ | $0,\overline{015}$      |
|           | $_{0,9}$         | $\overline{5,2}$       | 3,395             | 0,78               | 0,037              | 0,017                   |
|           | 1                | $\overline{5,2}$       | 3,494             | 0,821              | 0,04               | 0,018                   |
|           | 1,1              | $\overline{5,2}$       | 3,598             | 0,863              | 0,043              | 0,019                   |
|           | 0,5              | $\,6$                  | 3,504             | 0,666              | 0,025              | 0,013                   |
|           | 0,6              | 6,1                    | 3,66              | 0,719              | 0,028              | 0,014                   |
|           | 0,7              | 6,1                    | 3,763             | 0,756              | 0,031              | 0,015                   |
| 250       | 0,8              | 6,2                    | 3,93              | 0,812              | 0,034              | 0,016                   |
|           | $_{0,9}$         | 6,2                    | 4,048             | 0,849              | 0,037              | 0,017                   |
|           | $\mathbf 1$      | 6,2                    | 4,166             | 0,892              | 0,04               | $0,\overline{018}$      |
|           | 1,1              | 6,2                    | $\overline{4,29}$ | 0,936              | $0,\overline{043}$ | $0,\!\overline{0}19$    |
|           | $_{0,5}$         | 6,9                    | 4,029             | 0,731              | 0,027              | 0,014                   |
|           | $_{0,6}$         | 6,9                    | 4,14              | 0,772              | 0,03               | 0,015                   |
|           | 0,7              | $\overline{7}$         | 4,319             | 0,819              | 0,033              | 0,016                   |
| 300       | 0,8              | $\overline{7,1}$       | 4,501             | 0,873              | 0,035              | 0,017                   |
|           | $_{0,9}$         | 7,1                    | 4,636             | 0,915              | 0,038              | 0,018                   |
|           | 1                | 7,1                    | 4,771             | 0,958              | 0,041              | 0,019                   |
|           | 1,1              | 7,1                    | 4,913             | 1,001              | 0,044              | 0,02                    |
|           | 0,5              | 7,7                    | 4,496             | 0,785              | 0,028              | 0,015                   |
|           | 0,6              | 7,8                    | 4,68              | 0,834              | 0,031              | 0,016                   |
|           | 0,7              | 7,9                    | 4,874             | 0,884              | 0,034              | 0,017                   |
| 350       | $_{0,8}$         | 7,9                    | 5,008             | 0,924              | 0,037              | 0,018                   |
|           | $_{0,9}$         | $\overline{8}$         | 5,224             | 0,984              | 0,04               | 0,019                   |
|           | 1                | $\overline{8}$         | 5,376             | 1,024              | 0,042              | 0,02                    |
|           | 1,1              | $\overline{8}$         | 5,536             | 1,064              | 0,045              | 0,021                   |
|           | $_{0,5}$         | 8,5                    | 4,964             | 0,841              | 0,03               | 0,016                   |
|           | 0,6              | 8,6                    | 5,16              | 0,894              | 0,033              | 0,017                   |
|           | $\overline{0,7}$ | 8,7                    | 5,367             | 0,948              | 0,035              | 0,018                   |
| 400       | 0,8              | 8,8                    | 5,579             | 0,994              | 0,038              | 0,019                   |
|           | $_{0,9}$         | 8,8                    | 5,746             | 1,038              | 0,041              | 0,02                    |
|           | 1                | 8,8                    | 5,913             | $\overline{1,082}$ | 0,044              | 0,021                   |
|           | 1,1              | 8,8                    | 6,089             | 1,126              | 0,046              | 0,022                   |

<span id="page-34-1"></span><span id="page-34-0"></span>Tabela 10: gado de leite - exigências para raças grandes (peso adulto 650 kg)

Fonte: Adaptado do [NRC](#page-63-1) [\(2001,](#page-63-1) p. 277)

### <span id="page-35-4"></span><span id="page-35-0"></span>2.9 Relação volumoso x concentrado

A proporção volumoso × concentrado (**Tabela [11](#page-35-3)**) depende da qualidade do volumoso e da ração concentrada utilizados e também da necessidade de ganho de peso dos animais ou produção de leite [\(CARDOSO,](#page-62-4) [1996\)](#page-62-4). Assim sendo, o produtor poderá definir através do aplicativo a proporção desejada para ser utilizada na dieta para seu rebanho, tendo a informação da quantidade de nutrientes que o volumoso conseguirá atender.

Tabela 11: proporção volumoso x concentrado de acordo com a performance produtiva animal

<span id="page-35-3"></span>

| Proporção (%) – Volumoso: Concentrado   Performance produtiva animal |                             |  |  |
|----------------------------------------------------------------------|-----------------------------|--|--|
| 60:40                                                                | Alta performance produtiva  |  |  |
| 50:50                                                                | Alta performance produtiva  |  |  |
| 70:30                                                                | Baixa performance produtiva |  |  |

Fonte: [Agroceres](#page-62-5) [\(2018,](#page-62-5) p. 11)

## <span id="page-35-1"></span>2.10 Cálculo da Área de Plantio e Ensilagem

Com os cálculos das necessidade alimentares, efetuados anteriormente, podemos obter as dimensões da área de plantio que o produtor irá necessitar para a alimentação do rebanho. Para isso o produtor precisará escolher um tipo de cultura, já cadastrado na base de dados, onde é possível obter informações como: produtividade média de MV por hectare.

Para o exemplo do cálculo do dimensionamento do silo (**ver Figura [1](#page-35-2)**) foi utilizado a forragem de milho da **Tabela [3](#page-28-2)**, onde produz 65 ton de MV/ha.

<span id="page-35-2"></span>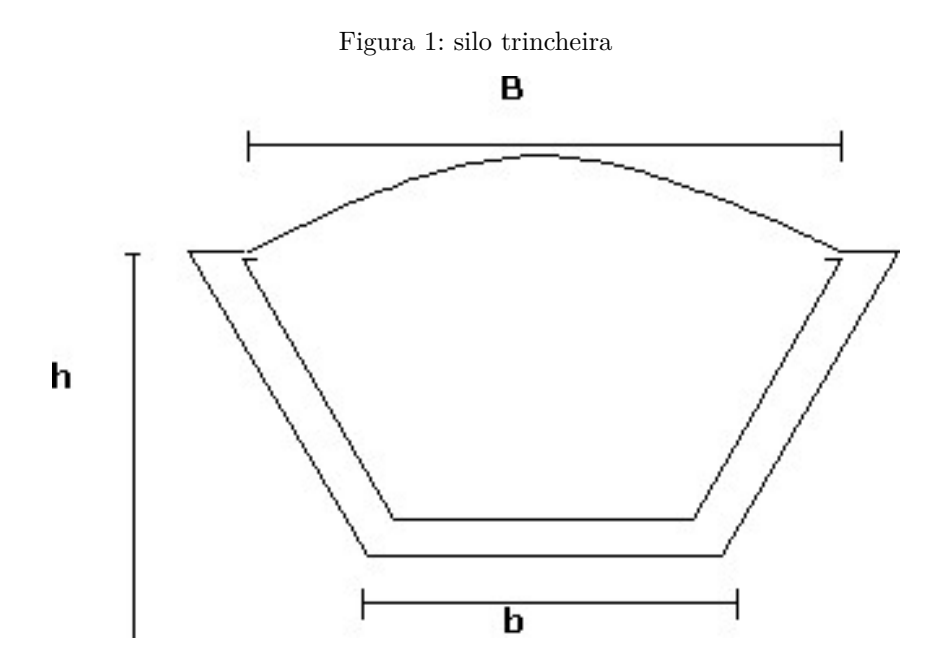

Fonte: [Amaral e Bernardes](#page-62-6) [\(2007,](#page-62-6) p. 1)

<span id="page-36-1"></span>Para a ensilagem, o silo é do tipo trincheira (**ver Figura [1](#page-35-2)**) e para a construção deste tipo de silo<sup>[1](#page-36-0)</sup>, os principais parâmetros que devem ser levados em consideração para respeitar o avanço diário da massa de silagem são: dimensões mínimas do silo; quantidade retirada diariamente (avanço diário); densidade da massa [\(AMARAL; BERNARDES,](#page-62-6) [2007\)](#page-62-6).

O tamanho da retirada diária é um fator importante, pois a abertura do silo é considerada como um grande estresse para a silagem, já que a exposição ao ar, devido a presença de oxigênio, desencadeia a oxidação de compostos [\(BERNARDES,](#page-62-7) [2014\)](#page-62-7). Este processo é conhecido por deterioração aeróbia. [Bernardes](#page-62-7) [\(2014\)](#page-62-7) cita que em condições de clima tropical, é recomendado que a retirada seja superior a 30 cm por dia, já [Novaes,](#page-63-12) [Lopes e Carneiro](#page-63-12) [\(2014\)](#page-63-12) cita que a retirada diária seja de pelo menos 20 cm. No aplicativo é recomendado que a retirada seja de pelo menos 25cm.

Para minimizar as perdas naturais no processo de ensilagem deve ser levado em conta um acréscimo de 10% a 15% no volume total planejado [\(AGROCERES,](#page-62-5) [2018\)](#page-62-5), portanto o usuário poderá alterar o percentual de perdas no aplicativo.

Considerando que a densidade da silagem varia entre 550 kg/m<sup>3</sup> a 650 kg/m<sup>3</sup> [\(AGROCERES,](#page-62-5) [2018\)](#page-62-5), o valor médio da densidade em silagens de milho é cerca de 600 kg/m<sup>3</sup> [\(AMARAL; BERNARDES,](#page-62-6) [2007\)](#page-62-6), por isso através do aplicativo é possível definir a densidade pelo usuário.

Partindo dos cálculos efetuados anteriormente para vacas em lactação com consumo estimado em 1.650 kg MS/dia e considerando que o milho possui 35% de MS (**Tabela [3](#page-28-2)**), calcula-se as medidas que o silo terá com os seguintes passos:

#### **Consumo de Massa Verde**:

1*.*650 ——> 35% MS  $x \longrightarrow 100\%$  MS  $x = (1.650 \times 100)/35 = 4.714,28$  kg MV/dia

#### **CMV considerando as perdas**:

4*.*714*,* 28 ——> 90%  $x \longrightarrow 100\%$ = (4*.*714*,* 28 × 100)*/*90 = **5.238,08 kg MV/dia**

**Consumo total (210 dias)**:

 $5.238,08 \times 210 = 1.100$  ton de MV

<span id="page-36-0"></span><sup>1</sup> Para silo superfície, considerar o inverso dos valores das bases do silo trincheira

Dividindo a quantidade de silagem pela produção média do milho (65 ton mv/ha), estima-se a área de plantio necessária:

1.100 ton / 65 ton = **16,92 hectares**

Sabendo-se que após a compactação a densidade do milho é 600 kg/m<sup>3</sup>, calcula-se então qual é a retirada diária em m<sup>3</sup> (consumo diário/densidade):

5*.*238*,* 08*/*600 = **8,73** m<sup>3</sup>**/dia**

Na aplicação, as medidas que o usuário deverá informar são: a base maior, a base menor e a altura. E, com isso, é calculado qual será o avanço diário e o comprimento do silo.

#### **Medidas do Silo para efeitos de exemplo**:

- ∙ B = *6 mts (base maior)*
- ∙ b = *5 mts (base menor)*
- ∙ h = *2 mts (altura)*

#### **Avanço diário**:

Retirada diária / $(((B + b)/2) \times$ altura)

 $8,73/((6+5)/2) \times 2) = 0,79$  m

#### **Comprimento do silo**:

Avanço × Período

 $0,79 \times 210 = 165,9$  mts

## <span id="page-38-3"></span><span id="page-38-0"></span>3 Metodologia

Primeiro foram realizadas pesquisas bibliográficas sobre o foco de desenvolvimento da aplicação - a ensilagem de forrageira - através de livros, artigos e publicações específicos da área, para entendimento da real necessidade do desenvolvimento do tema proposto. Toda essa pesquisa foi realizada com o auxílio técnico e aporte do Prof. Doutor Mábio Silvan José da Silva (Núcleo de Estudos em Pastagens e Autonomia Forrageira, UFGD). Após o referencial teórico específicos da área, foi decidido que o desenvolvimento e implementação do projeto seria para sistemas móveis, especificamente para o Sistema Operacional Android, principalmente pela portabilidade e ampla adoção dos usuários.

O projeto foi desenvolvido com a linguagem de programação Java, utilizando o paradigma Orientado a Objetos. Para a execução do projeto seguiu-se o ciclo de vida de prototipação<sup>[1](#page-38-2)</sup>, sendo elaborados protótipos da aplicação para analisar quais seriam as telas essenciais do sistema, e, principalmente, definir os requisitos de entrada, processamento e saída detalhados [\(PRESSMAN,](#page-63-13) [2011\)](#page-63-13).

Através da prototipação foi possível incluir novas funcionalidades para o sistema, onde havia se iniciado o desenvolvimento através de um cálculo simples da necessidade de silagem por animal, partindo para cálculos através de tabelas elaboradas pelo NRC. Pois, mediante estas tabelas, é possível saber as exigências nutricionais dos animais, este que é um fator importante para um bom planejamento para a produção de gado.

### <span id="page-38-1"></span>3.1 Tecnologias utilizadas no ambiente de desenvolvimento

Para o desenvolvimento deste projeto foi utilizado o ambiente de desenvolvimento (IDE) Android Studio, que é uma ferramenta *desktop* para desenvolvimento de aplicativos Android, no qual utiliza-se a linguagem de programação Java. O Android Studio foi desenvolvido pela JetBrains, criadores de uma das IDEs mais avançadas de desenvolvimento Java, baseada na IntelliJ IDEA [\(DUCROHET,](#page-62-8) [2013\)](#page-62-8). O desenvolvimento para Android e Java possui uma comunidade bastante ativa (**ver Figura [2](#page-39-1)**), com uma variedade de ferramentas e *frameworks* para facilitar o desenvolvimento de aplicações.

A aplicação foi desenvolvida com suporte entre os SDKs 21 (Android 5.0) e 28 (Android P), por estar entre as versões mais utilizadas entre os usuários (**ver Figura [3](#page-39-2)**).

<span id="page-38-2"></span><sup>1</sup> "A prototipação é um processo que capacita o desenvolvedor a criar um modelo de software que será implementado." [\(PRESSMAN,](#page-63-13) [2011\)](#page-63-13)

<span id="page-39-3"></span>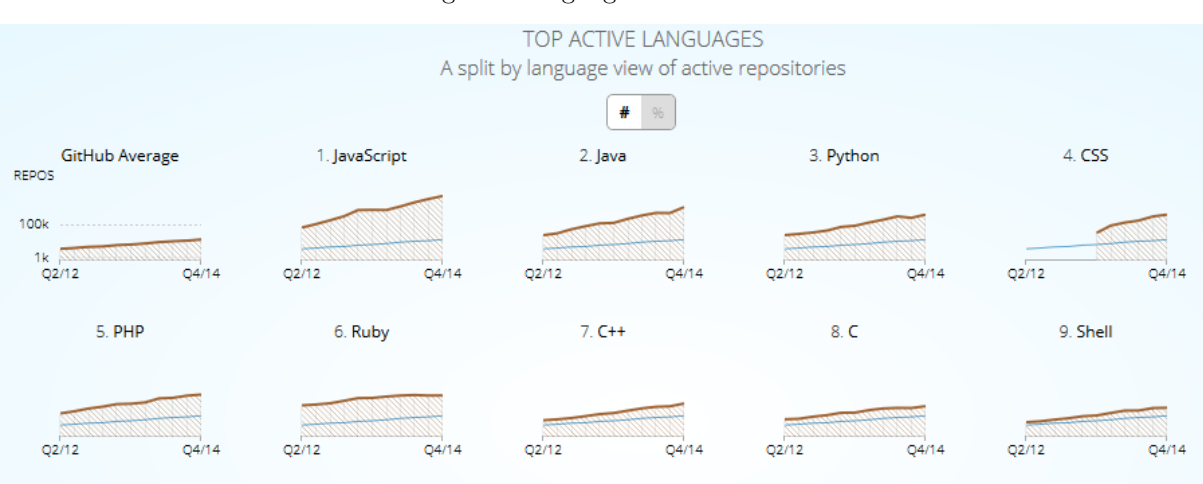

<span id="page-39-1"></span>Figura 2: linguagens mais ativas

Fonte: [Githut](#page-62-9) [\(2019,](#page-62-9) p. 1)

Figura 3: versões Android

| <b>Version</b>  | <b>Codename</b>    | <b>API</b> | <b>Distribution</b> |
|-----------------|--------------------|------------|---------------------|
| $2.3.3 - 2.3.7$ | Gingerbread        | 10         | 0.2%                |
| $4.0.3 - 4.0.4$ | Ice Cream Sandwich | 15         | 0.3%                |
| 4.1.x           | <b>Jelly Bean</b>  | 16         | 1.2%                |
| 4.2.x           |                    | 17         | 1.9%                |
| 4.3             |                    | 18         | 0.5%                |
| 4.4             | <b>KitKat</b>      | 19         | 9.1%                |
| 5.0             | Lollipop           | 21         | 4.2%                |
| 5.1             |                    | 22         | 16.2%               |
| 6.0             | Marshmallow        | 23         | 23.5%               |
| 7.0             | Nougat             | 24         | 21.2%               |
| 7.1             |                    | 25         | 9.6%                |
| 8.0             | Oreo               | 26         | 10.1%               |
| 8.1             |                    | 27         | 2.0%                |

<span id="page-39-2"></span>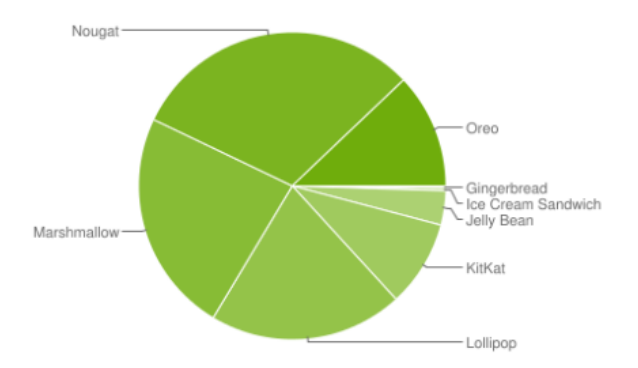

Dados coletados durante um período de 7 dias encerrado em 2018/7/23.

Todas as versões com menos de 0,1% de distribuição não foram exibidas.

Fonte: [Google Developers](#page-62-10) [\(2018,](#page-62-10) p. 1)

### <span id="page-39-0"></span>3.1.1 Java

Java é uma linguagem de programação orientada a objetos, foi criada pela antiga Sun Microsystems na década de 90, esta linguagem foi demonstrada pela primeira vez através de um controle portátil que visava a interação com TVs a cabo, mas infelizmente, o conceito estava muito avançado para a época. Em contrapartida, a linguagem era ideal para a Internet, que estava começando a decolar. Em 1995, a equipe de desenvolvimento <span id="page-40-2"></span>anunciou que o navegador da Internet Netscape Navigator incorporaria a tecnologia Java. Foi comprada em 2009 pela Oracle [\(ORACLE,](#page-63-14) [2010\)](#page-63-14).

A linguagem Java possui ferramentas para o desenvolvimento, conhecidos como Java Development Kit ou JDK, que é um ambiente para os desenvolvedores [\(PALMEIRA,](#page-63-15) [2012\)](#page-63-15).

#### <span id="page-40-0"></span>3.1.2 ObjectBox

ObjectBox é um banco de dados orientado a objetos para armazenamento local que utiliza o tipo de armazenamento chave-valor em vez de armazenamento de colunas (**ver Figura [4](#page-40-1)**) [\(OBJECTBOX,](#page-63-16) [2017\)](#page-63-16).

```
Figura 4: exemplo de uso do ObjectBox
```

```
@Entity public class Person {
    \phiId long id;
 \overline{2}\overline{3}String firstName;
 \overline{4}\sim 105}
\sqrt{6}// MyObjectBox is generated by ObjectBox
 7<sup>1</sup>8 BoxStore boxStore = MvObiectBox.builder()
Q.androidContext(YourApp.this).build();
10
11 Box<Person> box = boxStore.boxFor(Person.class);
1213 Person person = new Person("Joe", "Green");<br>14 long id = box.put(person); // Create
                                         // Read
15 Person person = box.get(id);
16 person.setLastName("Black");
17 box.put(person);
                                         // Update
18 box.remove(person);
                                         // Delete
```
Fonte: [ObjectBox](#page-63-16) [\(2017,](#page-63-16) p. 1)

Este banco de dados foi escolhido por ser um banco de dados orientado a objetos, onde possui várias vantagens e facilidades, como:

- ∙ Persistência dos dados diretamente do objeto, não precisando escrever *queries* SQLs;
- ∙ Reativo, usando *observers* da própria biblioteca os dados são alterados da tela no momento em que são inseridos;
- ∙ Relação entre objetos.

O ObjectBox trabalha com objetos chamados *Box* (caixa) para armazenar e trabalhar com dados. Cada *model* que tiver no banco de dados deve possuir uma *"Box"*, essas caixas servirão como um ponto de interação entre a aplicação e o banco de dados [\(YANKOV,](#page-64-7) [2017\)](#page-64-7).

### <span id="page-41-2"></span><span id="page-41-0"></span>3.1.3 EventBus

EventBus é um *framework* de código aberto para comunicação entre componentes Android, a biblioteca permite a comunicação desacoplada entre classes com poucas linhas de código, removendo dependências e acelerando o desenvolvimento de aplicativos [\(GREENROBOT,](#page-62-11) [2016,](#page-62-11) p. 1).

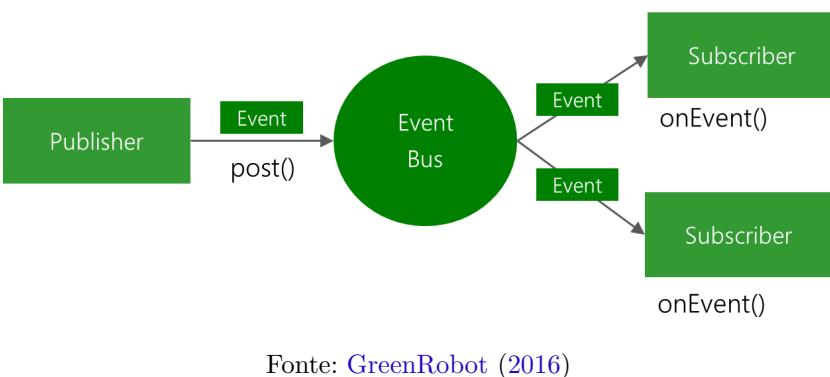

<span id="page-41-1"></span>Figura 5: EventBus: padrão *publisher/subscriber*

Possui facilidades como:

- ∙ Comunicação entre componentes simplificada;
- ∙ Separa emissores e receptores de eventos;
- ∙ Evita dependências e problemas de ciclo de vida complexos e propensos a erros;
- ∙ Otimizado para alto desempenho.

## <span id="page-42-3"></span><span id="page-42-0"></span>4 Desenvolvimento

Após a realização dos estudos sobre forrageiras e planejamento alimentar bovino foi dado início à codificação e implementação do aplicativo. Neste capítulo será mostrado parte do código desenvolvido. Para o cálculo das exigências nutricionais dos animais foram utilizadas tabelas de exigências [\(4,](#page-29-1) [5,](#page-30-0) [6,](#page-30-1) [8,](#page-32-0) [9](#page-33-0) e [10\)](#page-34-0) retiradas de artigos e livros da área, desta maneira podemos obter as informações de acordo com os valores inseridos nos *inputs* pelo usuário, caso esses valores não sejam iguais ao da tabela é possível utilizar o recurso matemático de interpolação [\(SALMAN; OSMARI; SANTOS,](#page-64-3) [2015\)](#page-64-3).

### <span id="page-42-1"></span>4.1 Tabela de exigências

Na **Figura [6](#page-42-2)** temos um exemplo de como foram implementadas as tabelas do NRC. Para o cálculo de exigências nutricionais de mantença de vacas em lactação, foi utilizado a classe SparseArray. O SparseArray foi projetado para ser mais eficiente em termos de memória do que um HashMap [\(GOOGLE DEVELOPERS,](#page-62-12) [2019b\)](#page-62-12), pois mapeia números inteiros para objetos e, diferentemente de uma matriz normal de objetos, seus índices podem conter intervalos. Neste método a chave é o peso do animal e para o valor é utilizado uma classe chamada Exigências para armazenar os valores de exigências.

<span id="page-42-2"></span>Figura 6: tabela de mantença de vacas em lactação

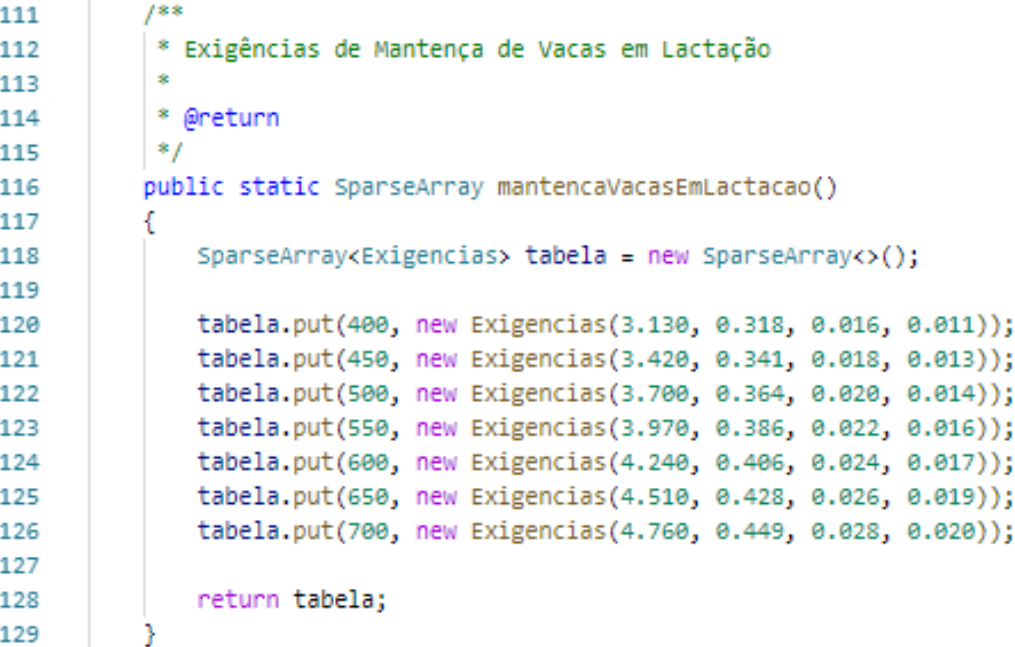

## <span id="page-43-0"></span>4.2 Cálculo de exigências

Na **Figura [7](#page-43-1)** é exibido como a tabela de exigência é utilizada para calcular as exigências de mantença para o gado de leite, para isso o valor de entrada é o peso do animal, que através de um laço de repetição percorre a tabela de exigências, caso o valor seja maior que o valor máximo ou menor que o valor mínimo da tabela, retorno a exceção AnimalWeightException que é utilizado para informar, ao usuário, em tela o valor mínimo e máximo permitido.

```
12public class GadoLeite extends GadoContract
13ł
14
         public GadoLeite()
15
16
          Ŧ
17
         Þ
18
          public Exigencias calcMantenca(double peso) throws AnimalWeightException
19
20
          ₹
2122SpanseAnnay exigencias = Tabelas.mantencaVacasEmLactacao();
2324
              int prevWeight = 0, nextWeight = 0;
25
26
              int tamTabela = exigencias.size();
              for (int i = \theta; i < tamTabela; i++)
27
28
              ſ
29
                  int weight = exigencias(keyAt(i));30if (weight == peso)21€
                      prevWeight = weight;32nextWeight = weight;33
34break;
                  } else if (weight > peso)
35
36
                  к
                      if (i > 0)37
38
                      ſ
                          prewleigh = exigencias-keyAt(i - 1);39
40
                      Ą,
41
                      nextWeight = weight;42
                      break;
43
                  P
44
              Ï
45
              if (nextweight == 0)
46
47
              €
48
                  throw new AnimalWeightException("Peso máximo: " + exigencias.keyAt(tamTabela - 1));
49
              J.
50
              if (prevweight == 0)
51
              €
                  throw new AnimalWeightException("Peso mínimo: " + exigencias.keyAt(0));
52
53
              ٦
```
<span id="page-43-1"></span>Figura 7: service - cálculo gado de leite

## <span id="page-44-0"></span>4.3 classe - Exigências

Na **Figura [8](#page-44-1)** tem-se o código parcial do modelo de dados da classe de exigências, este método comporta os valores de NDT, PB, Ca , P e MS, com dois construtores diferentes, utilizando o recurso de sobrecarga da orientação a objetos:

<span id="page-44-1"></span>Figura 8: classe - Exigências

```
public class Exigencias
 \overline{3}\Delta-4
 \overline{5}6
          private double ndt = 0.0,
 \overline{7}pb = 0.0,\mathbf{z}ca = 0.0,
\overline{9}D = 0.010
                   ms = 0.0,11
                   mv = 0.0;12
          public Exigencias()
1314\mathcal{L}15
16
          3
17
18
          public Exigencias(double ndt, double pb, double ca, double p)
19
              this.ndt = ndt; // Nutrientes digestíves totais
20this.pb = pb; // Proteína bruta
21
22
              this.ca = ca; // Cálcio
23
               this.p = pi; // Fósforo
24٦
25
26
          public Exigencias(double ndt, double pb, double ca, double p, double ms)
27
               this.ndt = ndt; // Nutrientes digestives totais
28
              this.pb = pb; // Proteína bruta
29
               this.ca = ca; // Cálcio
30
31
               this.p = pj // Fósforo
32
               this.ms = ms; // Massa Seca
33
          з
34public Exigencias(double ndt, double pb, double ca, double p, double ms, double mv)
35
36
37
              this ndt = ndt; // Nutrientes digestives totais
              this.pb = pb; // Proteína bruta
38
39
              this.ca = ca; // Cálcio
               this.p = pj // Fósforo
40
41
               this.ms = ms; // Massa Seca
42
               this mv = mv; // Massa Verde
43
          ł
```
## <span id="page-45-2"></span><span id="page-45-0"></span>4.4 Entidade - Animal

Formato do modelo de dados utilizado como entidade no banco de dados *Object-Box*, a anotação @Entity identifica a classe Java Animal como persistente (**ver Figura [9](#page-45-1)**), permitindo que o *ObjectBox* gere código de persistência para esta classe [\(OBJECTBOX,](#page-63-16) [2017\)](#page-63-16).

<span id="page-45-1"></span>Figura 9: entidade - Animal

```
@Entity
12public class Animal
1314
      ч
15
          @Id
         long id;
16
17
18
         Date date;
19
         String nome, raca;
20
          int idade, peso, qtdAnimais;
21double prodLeite, gordLeite;
22
         double ms, ndt, pb, ca, p;
23
          @Convert(converter = TipoAnimal.TipoAnimalConverter.class, dbType = Integer.class)
24TipoAnimal tipoAnimal;
2526
27
          public Animal(
              long id, String nome, String raca, int idade, int peso,
28
              double ms, int qtdAnimais, Date date, TipoAnimal tipoAnimal)
2930
          4
31this.id = id;
32this.name = nome;this.raca = raca;
33
34
              this.idade = idade;
35
              this.peso = peso;36
              this.ms = ms;
37
             this.qtdAnimais = qtdAnimais;
              this.date = date;38
39
              this.tipoAnimal = tipoAnimal;
40
          ٦
41
42
          public Animal()
43
          €
\Delta\Delta3
45
46
          public ToOne<Silagem> silagem;
47
48
          public long getId()
49
          ſ
50
              return this.id;
51
```
### <span id="page-46-0"></span>4.5 Persistência no banco de dados

A **Figura [10](#page-46-1)** exibe como os dados são persistidos com o *ObjectBox*, utilizando recursos de encapsulamento, como o modificador *set*, para definir os atributos do *Model*:

<span id="page-46-1"></span>Figura 10: entidade - Animal

```
150
151
               animal = new Animal();animalBox = ((App) getApplication()).getBoxStore().boxFor(Animal.class);
152
359
               animal.setMs(consumo);
360
               animal.setNdt(ndt);
               animal.setPb(pb);
361
               animal.setCa(ca);
362
               animal.setP(p);
363
               animal.setNome(nome);
428
429
               animal.setRaca(raca);
430
               animal.setIdade(idade);
431
               animal.setPeso(peso);
432
               animal.setQtdAnimais(qtdAnimais);
433
434
               animal.setTipoAnimal(tipoAnimal);
435
               animal.setDate(new Date());
436
               animalBox.put(animal);
               Snackbar.make(scroll_view, "Animal Adicionado", Snackbar.LENGTH_SHORT).show();
437
438
               reset();
```
## <span id="page-47-0"></span>4.6 Utilização do EventBus para comunicação entre componentes

O código abaixo (**ver Figura [11](#page-47-1)**) ilustra a utilização do *framework EventBus* para comunicação entre componentes de forma simplificada, onde a primeira parte do código está no componente que enviará a mensagem, e a segunda parte está no componente que receberá a mensagem:

<span id="page-47-1"></span>Figura 11: comunicação entre componentes

```
298
               EventBus bus = EventBus.getDefault();
               bus.post(new MessageEventArea(animal, forragem, consumoDiarioMV, proporcaoSilagem));
299
      public class MessageEventArea
 6
 \overline{7}public final Animal animal;
 R
          public final Forragem forragem;
 \overline{q}public final Double consumoDiarioMV;
10
11
          public final int proporcaoSilagem;
12public MessageEventArea(
1314
              Animal animal, Forragem forragem, Double consumoDiarioMV, int proporcaoSilagem)
15
          €.
              this.animal = animal;
16
              this.forragem = forragem;
17
              this consumoDiarioMV = consumoDiarioMV;
18
19
              this.proporcaoSilagem = proporcaoSilagem;
20
          Þ
21
      Þ
```
## <span id="page-48-0"></span>4.7 Diagrama de Classes

A **Figura [12](#page-48-1)** exibe o diagrama de classes, que mapeia a estrutura do sistema, contendo as principais classes da aplicação e define os atributos, métodos, pacotes e relações, servindo de base para a modelagem do sistema.

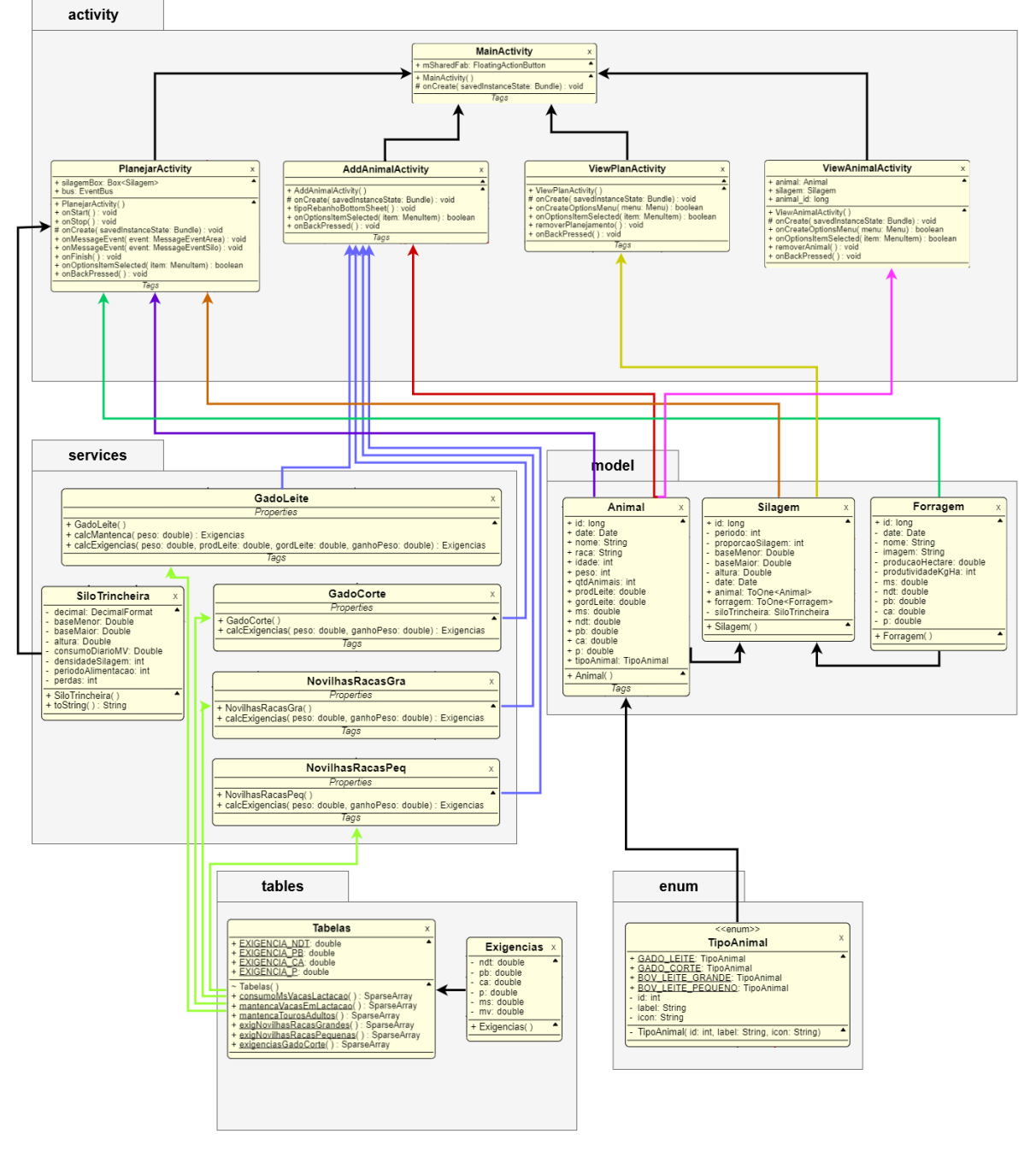

<span id="page-48-1"></span>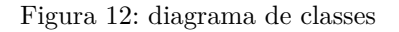

Fonte: autoria própria

O pacote Services (**ver Figura [13](#page-49-0)**) contém os serviços que determina as regras e a lógica do negócio, possuindo métodos que calculam as exigências nutricionais para animais, assim como métodos para calcular as medidas do Silo.

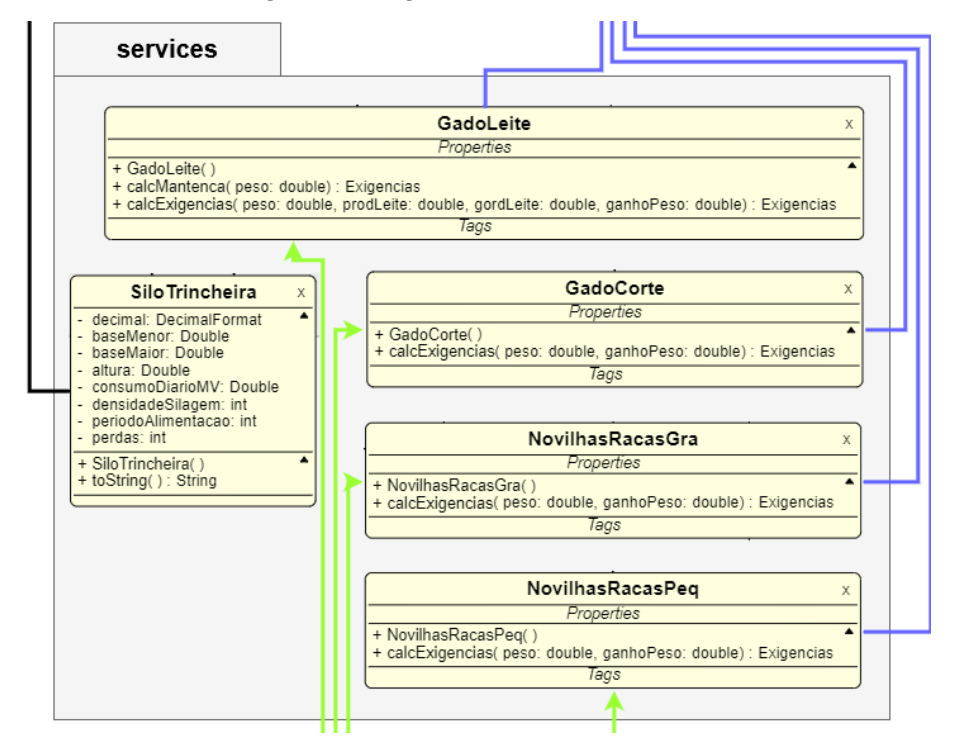

<span id="page-49-0"></span>Figura 13: diagrama de classes - Services

<span id="page-49-1"></span>Fonte: autoria própria

O pacote Model (**ver Figura [14](#page-49-1)**), contém os objetos que representam o modelo de dados para persistência utilizado pelo framework ObjectBox.

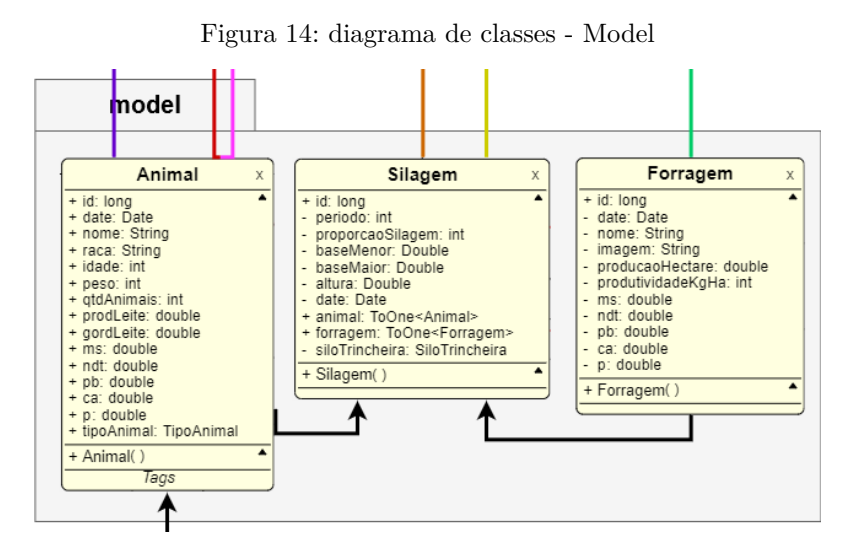

Fonte: autoria própria

<span id="page-50-2"></span>O pacote Tables (**ver Figura [15](#page-50-0)**), armazena as tabelas extraídas do livro NRC.

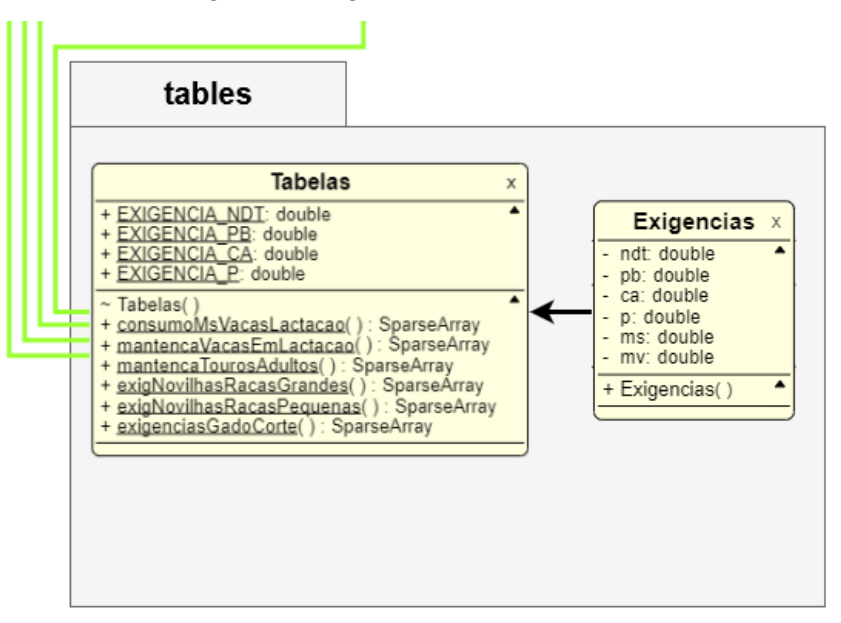

<span id="page-50-0"></span>Figura 15: diagrama de classes - Tables

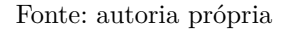

O pacote enum (**ver Figura [16](#page-50-1)**) possui as constantes utilizadas na aplicação.

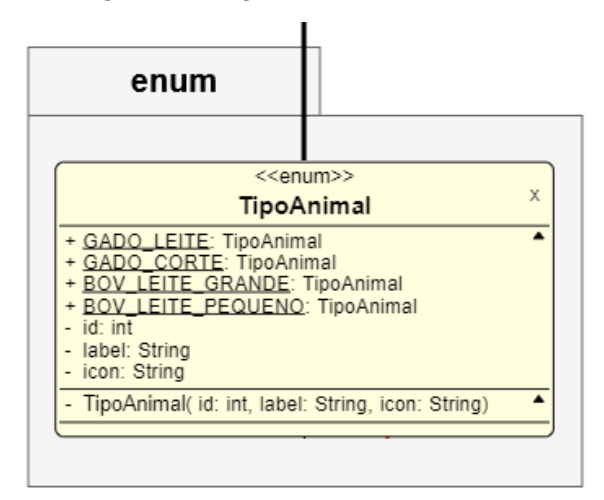

<span id="page-50-1"></span>Figura 16: diagrama de classes - Enum

Fonte: autoria própria

A **Figura [17](#page-51-0)** exibe o pacote Activity, as *activities* são componentes que fornecem uma tela com o qual os usuários podem interagir para fazer algo. Normalmente, quando um aplicativo é aberto pela primeira vez, existe uma Activity que é definida como principal. Uma *activity* pode iniciar outra *activity* para executar diferentes ações [\(GOOGLE](#page-62-13) [DEVELOPERS,](#page-62-13) [2019a\)](#page-62-13).

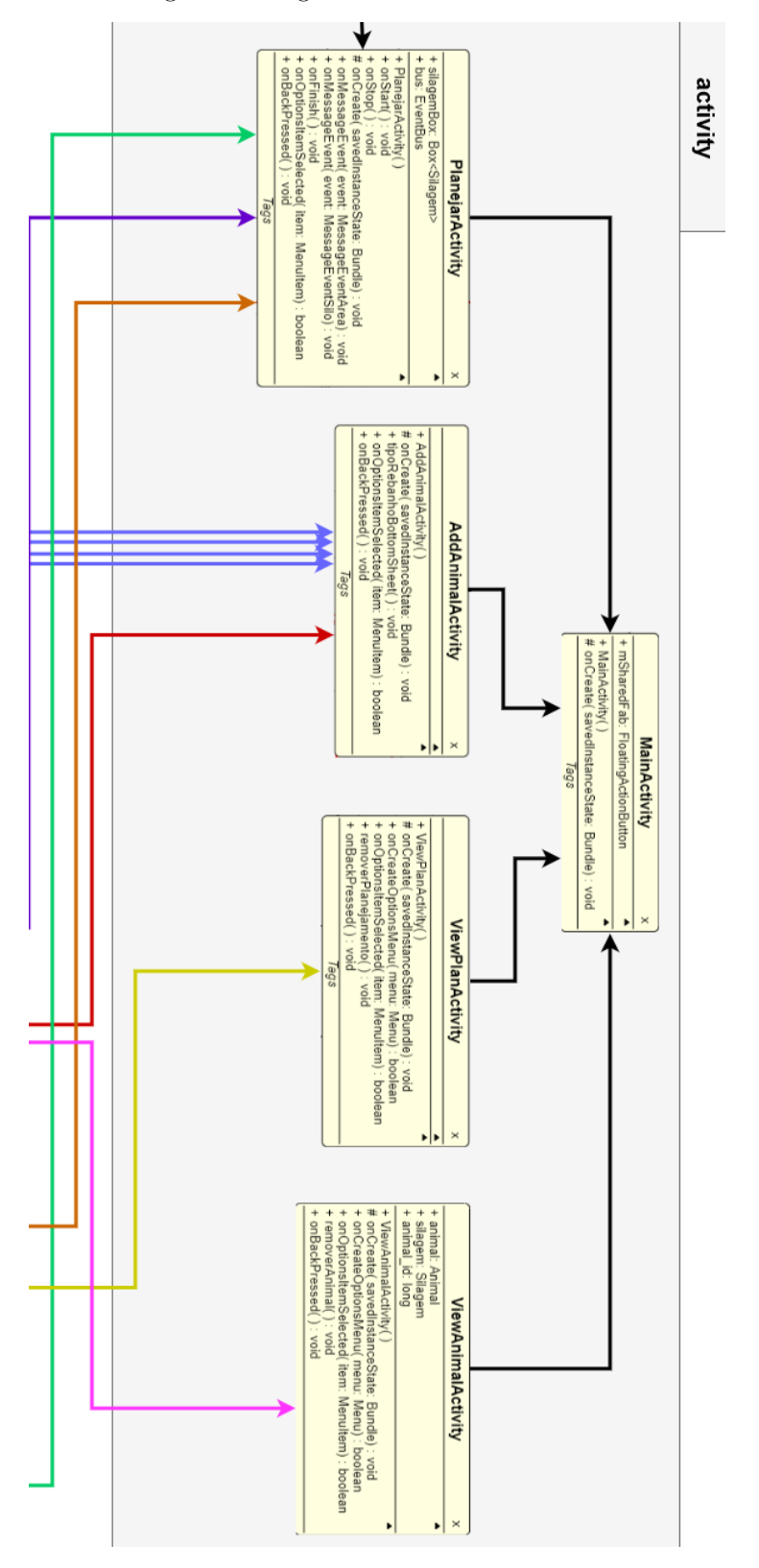

<span id="page-51-0"></span>Figura 17: diagrama de classes - Activities

Fonte: autoria própria

## <span id="page-52-0"></span>5 Aplicativo: SilagePlan

SilagePlan é o nome do aplicativo desenvolvido, na linguagem Java na IDE Android Studio, para as versões do sistema Android entre os SDK 21 (Android 5.0) e 28 (Android P). Foram utilizados também *frameworks* que agilizaram o desenvolvimento, diminuindo a complexidade em algumas partes do projeto, possibilitando concentrar esforços em outros pontos na programação. Os *frameworks* utilizados foram o ObjectBox para o banco de dados e EventBus para comunicação entre componentes.

Neste capítulo serão apresentadas as telas do aplicativo, resultantes dos estudos do referencial teórico.

### <span id="page-52-1"></span>5.1 Listagem e cadastro de animais

Na tela inicial (**ver Figura [18](#page-53-0)**), é apresentada a listagem do rebanho <sup>[1](#page-52-2)</sup> e um botão no canto inferior direito, para adicionar novos rebanhos, que ao ser pressionado abre-se a tela para cadastro do rebanho (**ver Figura [19](#page-53-1)**). No exemplo é exibido o cadastro de um bovino leiteiro, onde solicita, além dos dados básicos, dados como produção de leite em Kg e percentual de gordura do leite, que para os outros tipos de animais esses campos são ocultos.

<span id="page-52-2"></span><sup>1</sup> O rebanho é considerado como sendo um conjunto de animais com características específicas; de determinado categoria, como gado de corte ou gado leiteiro; de peso médio; idades semelhantes.

#### $\hat{\Psi}$   $\triangleq$ Φ  $\ddot{\bullet}$ SilagePlan **Novo Animal** Tipo de Animal SILAGEM **REBANHO** Bov. Leite (Vacas em produção) Consumo  $001$ <sub> $m$ </sub> N°/Nome do Lote 1.650 Kg/dia Bov. Leite (Vacas em produção) 005 100 animais (55 meses) Peso: 500 Kg ldade (meses) Consumo  $002$ <sub> $m$ </sub> 40 11,5 Kg/dia Bov. Leite (Vacas em produção) 1 animais (55 meses) Peso: 450 Kg Peso (Kg) 420 Consumo **003 MM** Prod. Leite (Kg) -983,2 Kg/dia Bov. Corte (Cresc./Term.) 15 100 animais (50 meses) Peso: 400 Kg Necessidades (Kg/dia) Consumo 004 828 Kg/dia 12,65 7,714 Bov. Leite (Novilhas raça gra.) **MS NDT** Peso: 300 Kg 120 animais (50 meses)  $\ddot{}$  $005$ <sub> $m$ </sub> 632,5 Kg/dia Bov. Leite (Vacas em producão) १०३ M  $\omega$ Catálogo Sobre Propriedade

<span id="page-53-0"></span>Figura 18: listagem do rebanho Figura 19: cadastro do rebanho

Raça

50

 $3.5$ 

1,576

PB

ENVIAR

Nelore

Qtde de Animais

Gord. Leite (%) -

0,061

CA

 $0,04$ 

P

<span id="page-53-1"></span>

Na tela de cadastro ao selecionar o tipo de animal, é exibido uma tela (**ver Figura [20](#page-54-0)**) para seleção, pois para cada tipo de animal há uma tabela de exigências diferente.

Após o cadastro do rebanho, é possível consultar os dados gerados, que consiste nas informações necessárias para planejar a alimentação do animal, como apresentado na **Figura [21](#page-54-1)**), juntamente com a opção de remover o rebanho cadastrado.

<span id="page-54-1"></span><span id="page-54-0"></span>Figura 20: cadastro do rebanho - tipo Figura 21: visualização do rebanho

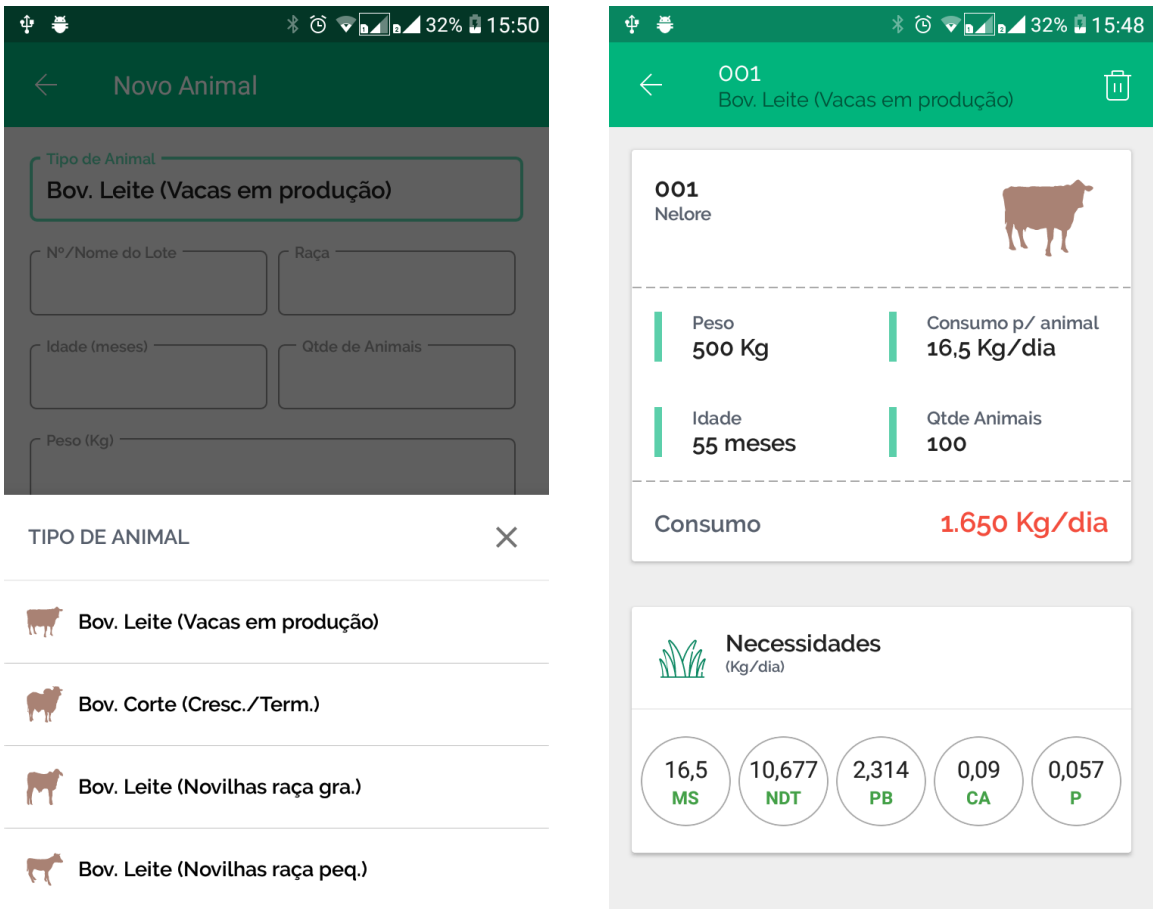

## <span id="page-55-0"></span>5.2 Listagem e planejamento de silagem

Na **Figura [22](#page-55-1)** é exibido a listagem de planejamentos já realizados, e um botão no canto inferior direito para efetuar um novo planejamento.

O planejamento de silagens foi dividido em duas telas, para que possa se ter uma melhor experiência do usuário, na primeira tela (**ver Figura [23](#page-55-2)**) o usuário informa o tipo de cultura utilizado, e através de uma barra de rolagem ele pode facilmente definir o percentual de forragem que será utilizado enquanto, dinamicamente, visualiza as informações nutricionais que a silagem fornecerá. No campo Balanço é exibido o déficit dos nutrientes, a qual o usuário terá que complementar na dieta do rebanho com uma ração concentrada.

<span id="page-55-2"></span><span id="page-55-1"></span>Figura 22: listagem de planejamentos Figura 23: planejamento de silagem - Seção 1

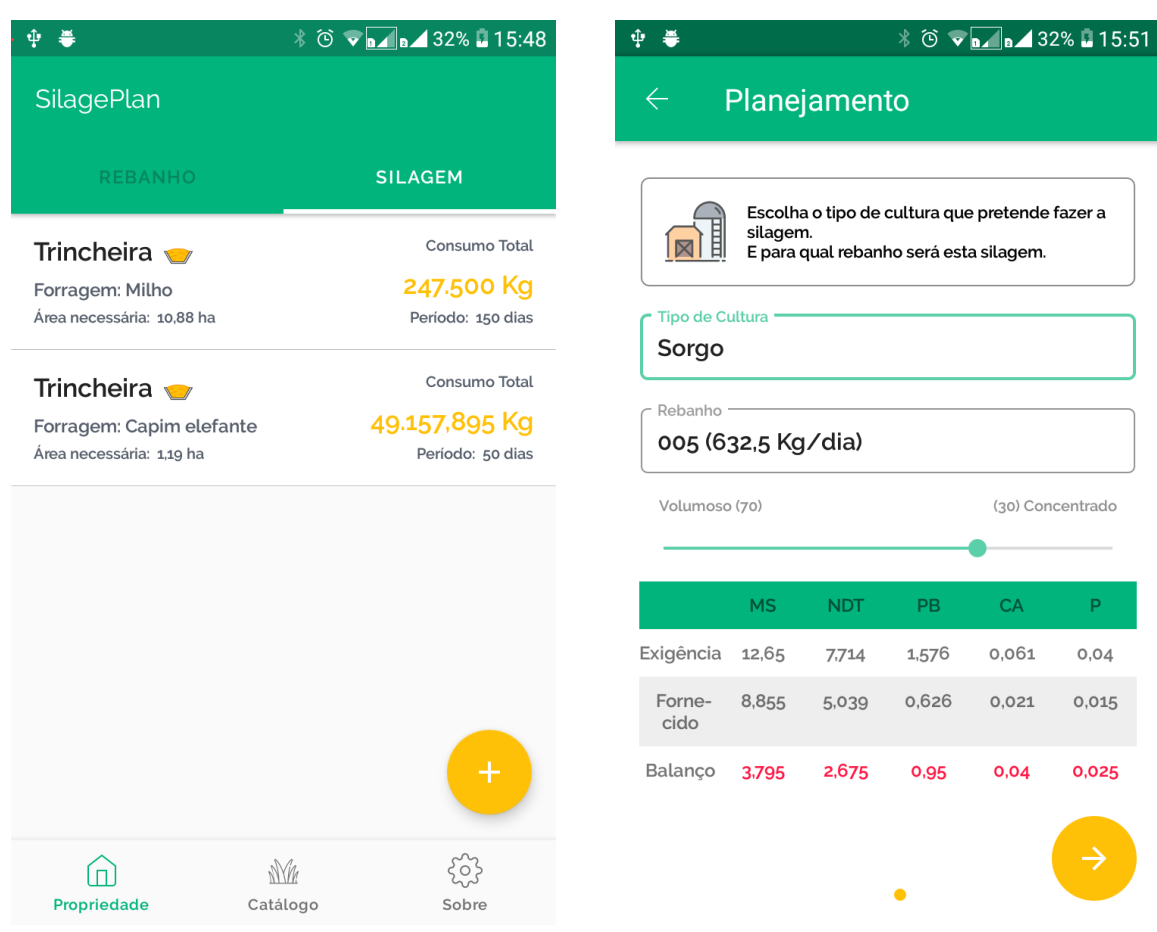

Na tela de planejamento, ao selecionar tipo de cultura (**ver Figura [24](#page-56-0)**), é exibido a listagem de culturas disponíveis e ao selecionar o rebanho (**ver Figura [25](#page-56-1)**), é exibido a listagem de rebanhos cadastrados.

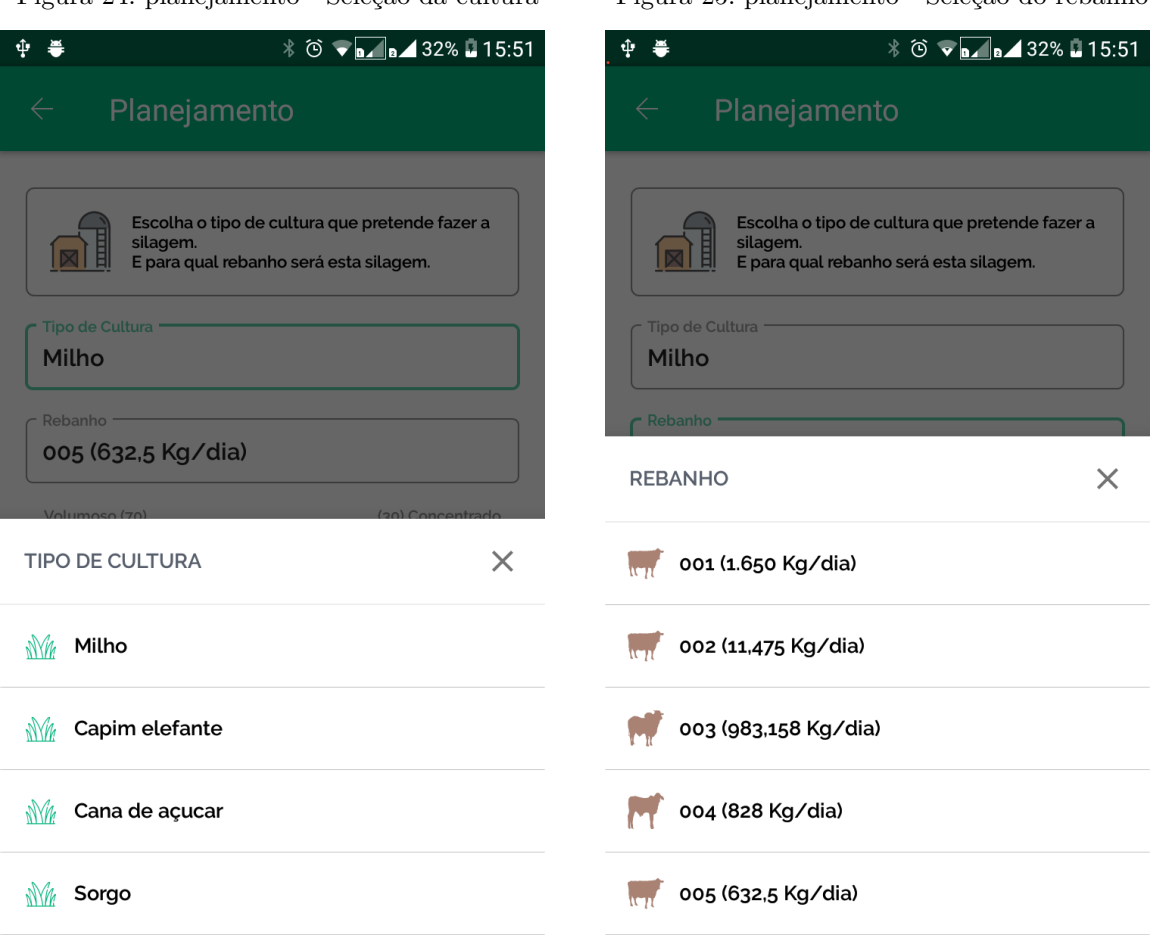

<span id="page-56-1"></span><span id="page-56-0"></span>Figura 24: planejamento - Seleção da cultura Figura 25: planejamento - Seleção do rebanho

Nesta outra seção (**ver Figuras [26](#page-57-0) e [27](#page-57-1)**), baseado na cultura escolhida, inicia-se o planejamento do cálculo da ensilagem, onde o usuário informa as medidas do silo, a densidade da silagem e as perdas provenientes da ensilagem. É exibido também informações complementares que visa auxiliar o usuário no momento do cadastro.

<span id="page-57-0"></span>Figura 26: planejamento de silagem - Seção 2

<span id="page-57-1"></span>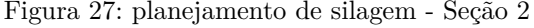

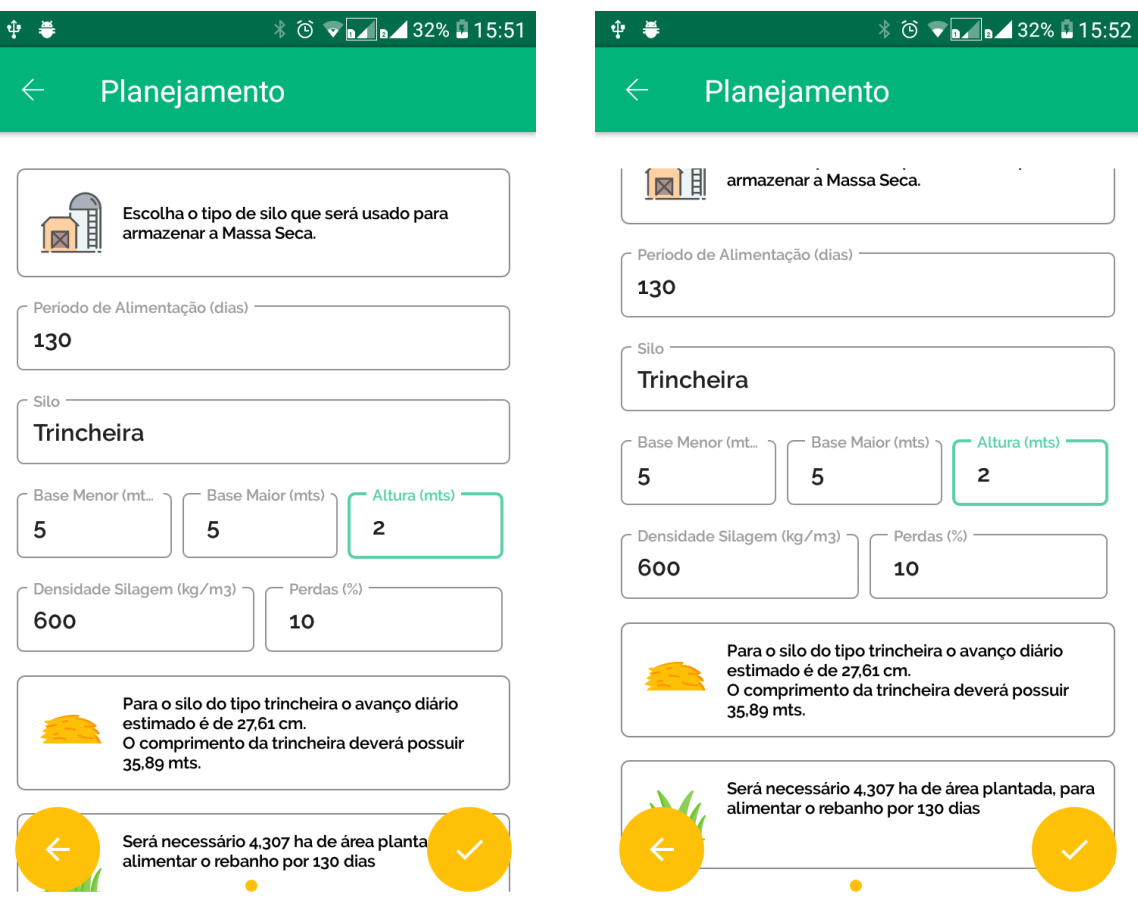

Fonte: autoria própria

Após efetuar o cadastro, é possível visualizar todas as informações geradas pelo planejamento (**Figuras [28](#page-58-0) e [29](#page-58-1)**), a tela foi dividida em quatro seções:

- ∙ Na primeira é exibido os dados de consumo;
- ∙ Na segunda as medidas do silo e a retirada diária de ensilado;
- ∙ Na terceira os dados da forragem como produtividade em Kg/ha e a densidade em Kg/m<sup>3</sup> ; e
- ∙ Na última uma tabela com as exigências nutricionais e o que será fornecido pelo ensilado de acordo com a proporção definida pelo usuário.

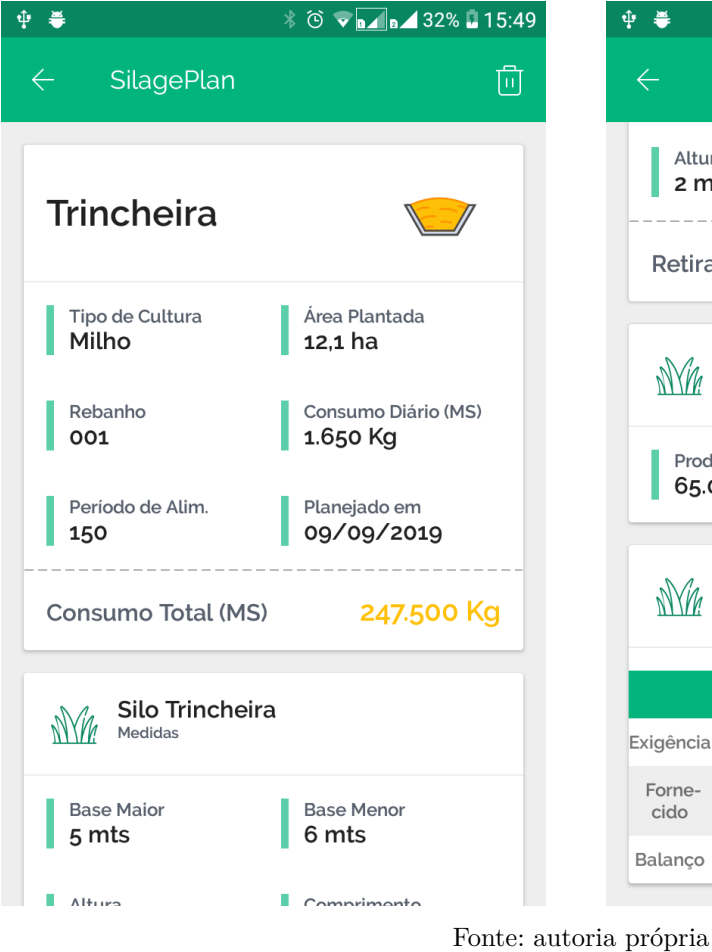

<span id="page-58-0"></span>Figura 28: detalhes do planejamento Figura 29: detalhes do planejamento

<span id="page-58-1"></span>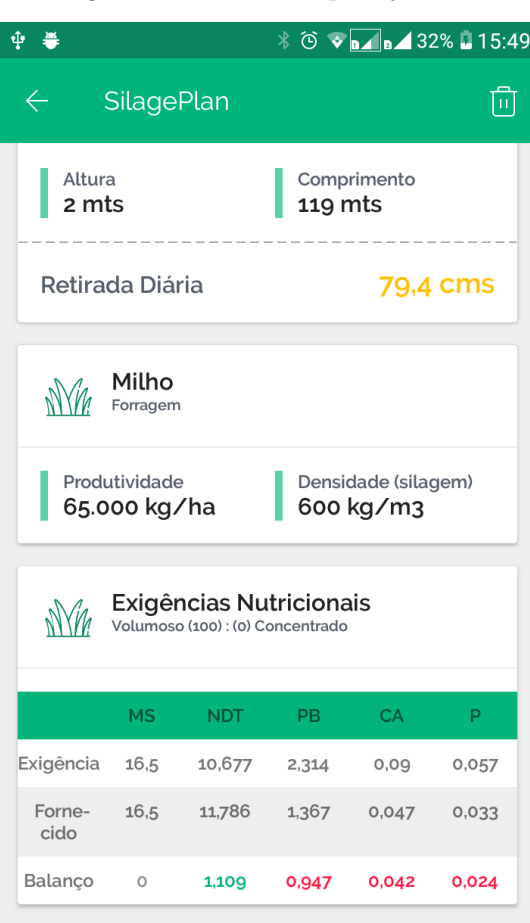

## <span id="page-59-0"></span>5.3 Catálogo de forrageiras

Na **Figura [30](#page-59-1)** é exibido o catálogo de forrageiras pré-cadastradas no aplicativo, com as informações necessárias para efetuar o planejamento da alimentação e silagem. As informações contidas no cadastro são NDT, PB, CA, P, com os valores sendo exibidos em Kg, além do percentual de MS e a produtividade em Kg/ha conforme os dados da **Tabela [3](#page-28-2)**. Atualmente estas informações são pré-cadastradas no aplicativo, futuramente, será implementado a funcionalidade para adição de forrageiras pelo usuário.

| 中 毒                   |                    |                     | $\frac{1}{2}$ 0 $\sqrt{2}$ $\sqrt{2}$ $\sqrt{2}$ 32% $\sqrt{2}$ 15:48 |
|-----------------------|--------------------|---------------------|-----------------------------------------------------------------------|
| SilagePlan            |                    |                     |                                                                       |
| Milho<br>$\mathbf{M}$ |                    |                     | 35% MS                                                                |
| <b>NDT</b><br>0,25    | <b>PB</b><br>0,029 | <b>CA</b><br>0,001  | P<br>0,0007                                                           |
| $\mathbf{M}$          | Capim elefante     |                     | 28,9% MS                                                              |
| <b>NDT</b><br>0,15    | <b>PB</b><br>0,017 | <b>CA</b><br>0.0016 | P<br>0,0023                                                           |
| $\mathbf{M}$          | Cana de açucar     |                     | 21,9% MS                                                              |
| <b>NDT</b><br>0,256   | <b>PB</b><br>0,009 | CA<br>0,0002        | P<br>0,0002                                                           |
| W Sorgo               |                    |                     | 29,7% MS                                                              |
| <b>NDT</b><br>0,169   | <b>PB</b><br>0,021 | <b>CA</b><br>0,0007 | P<br>0,0005                                                           |
|                       |                    |                     |                                                                       |
|                       |                    |                     |                                                                       |
|                       |                    |                     |                                                                       |
|                       |                    |                     |                                                                       |
| Propriedade           |                    | Catálogo            | Sobre                                                                 |

<span id="page-59-1"></span>Figura 30: catálogo de forrageiras

Fonte: autoria própria

## <span id="page-60-0"></span>6 Conclusão

No atual estágio de tecnologia, todas as áreas devem ter a possibilidade de usufruir dos avanços tecnológicos, agilizando processos que antes eram feitos de forma manual, pois é perceptível que desde que a tecnologia surgiu, praticamente todas as áreas já fazem uso de aplicações que contribuem com melhores desempenhos de produtividade, principalmente pelo baixo custo atual da tecnologia, e utilizá-las para agilizar processos, como o do projeto desenvolvido, é essencial para o avanço da sociedade.

Com a pesquisa inicial levantada, foi possível aplicar os conhecimentos obtidos na criação da aplicação que poderá ajudar os produtores no planejamento alimentar do rebanho, já que, entende-se que os recursos computacionais são desenvolvidos para aumentar a qualidade de produção de vários setores e áreas profissionais.

Inicialmente o projeto havia proposto o cálculo de consumo de matéria seca de acordo com a categoria do animal, mas vendo o potencial que o projeto poderia alcançar e com as orientações e validações do Prof. Dr. Mábio S. J. da Silva, foi possível exibir além do consumo de massa seca as exigências nutricionais de um determinado animal, com estes dados sendo obtidos de tabelas de exigências do National Research Council (NRC) dos Estados Unidos da América.

Através de uma interface simplificada e intuitiva, foi possível exibir informações úteis que o usuário necessita durante o planejamento de alimentação animal, incluindo desde a quantidade de alimento necessário para um tipo de animal em específico (gado de leite ou de corte), tipo de alimento e área necessária de plantio, até a ensilagem da forragem escolhida. Adicionalmente é informado ao usuário quais as necessidades alimentares não atendidas pela silagem planejada, podendo auxiliar na escolha dos complementos que serão utilizados no concentrado.

Por meio do ciclo de desenvolvimento de prototipagem, a cada versão pôde-se aperfeiçoar e adicionar novas funcionalidades ao mesmo tempo em que se validava as já adicionadas. O ciclo de prototipação, visa a perspectiva de desenvolver um aplicativo de forma evolucionária, onde as necessidades e exigências possam ser efetivamente completadas, à medida em que o sistema é elaborado.

Espera-se que esse trabalho possa agregar de maneira positiva em outros trabalhos de pesquisas, como por exemplo, para projetos em que se possa trazer uma série de novas informações sobre outras forrageiras, para cálculos de silagens de diferentes modelos, ou até mesmo para projetos de tecnologia para outras espécies de ruminantes.

## <span id="page-61-0"></span>6.1 Trabalhos Futuros

Algumas sugestões para trabalhos futuros podem ser:

- ∙ Cadastro de novas culturas no catálogo de forrageiras, e alteração das existentes;
- ∙ Ferramentas para inclusão de novas categorias de rebanhos;
- ∙ Exibição de outras informações para exigências nutricionais para os animais;
- ∙ Inclusão de outros tipos de silos, como silo superfície, silo cilíndrico entre outros;
- ∙ Exibição de relatórios com os dados cadastrados.
- ∙ Desenvolvimento para outros SOs, como IOS.

## Referências bibliográficas

<span id="page-62-5"></span><span id="page-62-0"></span>AGROCERES. *Guia de campo - Sementes agroceres milho e sorgo*. [S.l.], 2018. Citado 2 vezes nas páginas [36](#page-35-4) e [37.](#page-36-1)

<span id="page-62-1"></span>AGUIAR, A. D.; SANTOS, P. M.; BALSALOBRE, M. A. Métodos de cálculo de taxa de lotação em pastagens com suplementação. 2006. Citado na página [27.](#page-26-4)

<span id="page-62-6"></span>AMARAL, R. C.; BERNARDES, T. F. *Como dimensionar o silo trincheira*. 2007. Disponível em: *<*[http://www.milkpoint.com.br/artigos/producao/como-dimensionar-o](http://www.milkpoint.com.br/artigos/producao/como-dimensionar-o-silo-trincheira-33659n.aspx)[silo-trincheira-33659n.aspx](http://www.milkpoint.com.br/artigos/producao/como-dimensionar-o-silo-trincheira-33659n.aspx)*>*. Acesso em: 27.07.2018. Citado 2 vezes nas páginas [36](#page-35-4) e [37.](#page-36-1)

<span id="page-62-7"></span>BERNARDES, T. F. *Calcule a taxa de retirada de silagem*. 2014. Disponível em: *<*https://www.beefpoint.com.br/calcule-a-taxa-de-retirada-de-silagem/*>*. Acesso em: 29.09.2019. Citado na página [37.](#page-36-1)

<span id="page-62-4"></span>CARDOSO, G. E. Engorda de bovinos em confinamento. *Embrapa Gado de Corte*, 1996. Citado na página [36.](#page-35-4)

<span id="page-62-2"></span>CRUZ, J. C.; PEREIRA, I. A.; NETO, M. M. G. *Milho para Silagem*. 2009. Disponível em: *<*[http://www.agencia.cnptia.embrapa.br/gestor/milho/arvore-](http://www.agencia.cnptia.embrapa.br/gestor/milho/arvore/CONT000fy779fnk02wx5ok0pvo4k3j537ooi.html) [/CONT000fy779fnk02wx5ok0pvo4k3j537ooi.html](http://www.agencia.cnptia.embrapa.br/gestor/milho/arvore/CONT000fy779fnk02wx5ok0pvo4k3j537ooi.html)*>*. Acesso em: 27.07.2018. Citado na página [29.](#page-28-3)

<span id="page-62-8"></span>DUCROHET, X. *Android Studio: An IDE built for Android*. 2013. Disponível em: *<*[http://android-developers.googleblog.com/2013/05/android-studio-ide-built-for](http://android-developers.googleblog.com/2013/05/android-studio-ide-built-for-android.html)[android.html](http://android-developers.googleblog.com/2013/05/android-studio-ide-built-for-android.html)*>*. Acesso em: 05.08.2018. Citado na página [39.](#page-38-3)

<span id="page-62-3"></span>FUNDAÇÃO ROGE. *Silagem de sorgo: maior produtividade com menor custo*. 2001. Disponível em: *<*[http://www.fundacaoroge.org.br/blog/silagem-de-sorgo](http://www.fundacaoroge.org.br/blog/silagem-de-sorgo-maior-produtividade-com-menor-custo)[maior-produtividade-com-menor-custo](http://www.fundacaoroge.org.br/blog/silagem-de-sorgo-maior-produtividade-com-menor-custo)*>*. Acesso em: 01.09.2019. Citado na página [29.](#page-28-3)

<span id="page-62-9"></span>GITHUT. *Top active languages*. 2019. Disponível em: *<*https://githut.info/*>*. Acesso em: 01.10.2019. Citado na página [40.](#page-39-3)

<span id="page-62-10"></span>GOOGLE DEVELOPERS. *Versões da plataforma*. 2018. Disponível em: *<*[http:/-](http://developer.android.com/about/dashboards/?hl=pt-br) [/developer.android.com/about/dashboards/?hl=pt-br](http://developer.android.com/about/dashboards/?hl=pt-br)*>*. Acesso em: 05.08.2018. Citado na página [40.](#page-39-3)

<span id="page-62-13"></span>GOOGLE DEVELOPERS. *Activities*. 2019. Disponível em: *<*https://developer.android- .com/guide/components/activities/?hl=pt-br*>*. Acesso em: 01.09.2019. Citado na página [51.](#page-50-2)

<span id="page-62-12"></span>GOOGLE DEVELOPERS. *SparseArray*. 2019. Disponível em: *<*[http://developer-](http://developer.android.com/reference/android/util/SparseArray) [.android.com/reference/android/util/SparseArray](http://developer.android.com/reference/android/util/SparseArray)*>*. Acesso em: 18.08.2019. Citado na página [43.](#page-42-3)

<span id="page-62-11"></span>GREENROBOT. *EventBus: Events for Android*. 2016. Disponível em: *<*[http:/-](http://greenrobot.org/eventbus/) [/greenrobot.org/eventbus/](http://greenrobot.org/eventbus/)*>*. Acesso em: 05.08.2018. Citado na página [42.](#page-41-2)

<span id="page-63-0"></span>HALL, M. B. What you feed vs. what you get: feed efficiency as an evaluation tool. *14th Annual Florida Ruminant Nutrition Symposium*, 2003. Citado na página [25.](#page-24-3)

<span id="page-63-3"></span>JOBIM, C. C.; BUMBIERIS, V. H. Estratégias de uso de forragens conservadas em sistemas de produção animal a pasto. 2015. Citado na página [26.](#page-25-2)

<span id="page-63-8"></span>KIRCHOF, B. *Tabelas para cálculo da alimentação de bovinos leiteiros*. 7. ed. [S.l.], 2004. Citado na página [29.](#page-28-3)

<span id="page-63-2"></span>MACEDO, F. L. Doses de concentrado com ou sem gordura inerte na dieta de vacas em lactação mantidas em pastagens tropicais. 2012. Citado na página [25.](#page-24-3)

<span id="page-63-7"></span>MARINO, C. T.; MEDEIROS, S. R. Minerais e vitaminas na nutrição de bovinos de corte. *Nutrição de bovinos de corte*, 2015. Citado na página [27.](#page-26-4)

<span id="page-63-6"></span>MEDEIROS, S. R.; ALBERTINI, T. Z. Partição de energia e sua determinação na nutrição de bovinos de corte. *Nutrição de bovinos de corte*, 2015. Citado na página [26.](#page-25-2)

<span id="page-63-12"></span>NOVAES, L. P.; LOPES, F. C. F.; CARNEIRO, J. d. C. *Silagens: oportunidades e pontos críticos*. [S.l.], 2014. Disponível em: *<*https://ainfo.cnptia.embrapa.br/digital- /bitstream/item/65412/1/COT-43-Silagens-oportunidades-e.pdf*>*. Citado na página [37.](#page-36-1)

<span id="page-63-10"></span>NRC. *Nutrient Requirements of Dairy Cattle*. 6. ed. Washington, D.C, USA, 1988. Citado na página [30.](#page-29-2)

<span id="page-63-11"></span>NRC. *Nutrient Requirements of Beef Cattle*. 7. ed. Washington, D.C, USA, 2000. Citado 2 vezes nas páginas [32](#page-31-2) e [33.](#page-32-1)

<span id="page-63-1"></span>NRC. *Nutrient Requirements of Dairy Cattle*. Washington, D.C, USA, 2001. Citado 6 vezes nas páginas [25,](#page-24-3) [26,](#page-25-2) [27,](#page-26-4) [32,](#page-31-2) [34](#page-33-1) e [35.](#page-34-1)

<span id="page-63-16"></span>OBJECTBOX. *Getting started*. 2017. Disponível em: *<*[http://docs.objectbox.io/getting](http://docs.objectbox.io/getting-started)[started](http://docs.objectbox.io/getting-started)*>*. Acesso em: 05.08.2018. Citado 2 vezes nas páginas [41](#page-40-2) e [46.](#page-45-2)

<span id="page-63-14"></span>ORACLE. *The History of Java Technology*. 2010. Disponível em: *<*[http://www.java-](http://www.java.com/en/javahistory/) [.com/en/javahistory/](http://www.java.com/en/javahistory/)*>*. Acesso em: 01.10.2019. Citado na página [41.](#page-40-2)

<span id="page-63-15"></span>PALMEIRA, T. *Entendendo e conhecendo as versões do Java*. 2012. Disponível em: *<*<http://www.devmedia.com.br/entendendo-e-conhecendo-as-versoes-do-java/25210>*>*. Acesso em: 05.08.2018. Citado na página [41.](#page-40-2)

<span id="page-63-9"></span>PEREIRA, A. V. et al. *BRS Capiaçu: cultivar de capim-elefante de alto rendimento para produção de silagem*. [S.l.], 2015. Disponível em: *<*[http://ainfo.cnptia.embrapa.br-](http://ainfo.cnptia.embrapa.br/digital/bitstream/item/149957/1/Comunicado-Tecnico-79.pdf) [/digital/bitstream/item/149957/1/Comunicado-Tecnico-79.pdf](http://ainfo.cnptia.embrapa.br/digital/bitstream/item/149957/1/Comunicado-Tecnico-79.pdf)*>*. Citado na página [29.](#page-28-3)

<span id="page-63-5"></span>POLI, C. H.; CARVALHO, P. C. Planejamento alimentar de animais: Proposta de gerenciamento para o sistema de produção à base de pasto. 2001. Citado na página [26.](#page-25-2)

<span id="page-63-13"></span>PRESSMAN, R. S. *Engenharia de Software*. [S.l.: s.n.], 2011. Citado na página [39.](#page-38-3)

<span id="page-63-4"></span>REHAGRO. *Planejar forragens é Preciso!* 2017. Disponível em: *<*[http://rehagro.com-](http://rehagro.com.br/planejar-forragens-e-preciso/) [.br/planejar-forragens-e-preciso/](http://rehagro.com.br/planejar-forragens-e-preciso/)*>*. Acesso em: 04.04.2018. Citado 3 vezes nas páginas [26,](#page-25-2) [27](#page-26-4) e [28.](#page-27-1)

<span id="page-64-6"></span>RUIZ, M. E.; THIAGO, L. R. L. d. S.; COSTA, F. P. *Alimentação de bovinos na estação seca: Princípios e procedimentos*. [S.l.], 1999. Disponível em: *<*[http://old.cnpgc.embrapa-](http://old.cnpgc.embrapa.br/publicacoes/doc/doc20/index.html) [.br/publicacoes/doc/doc20/index.html](http://old.cnpgc.embrapa.br/publicacoes/doc/doc20/index.html)*>*. Acesso em: 01.08.2019. Citado na página [32.](#page-31-2)

<span id="page-64-3"></span>SALMAN, A. K. D.; OSMARI, E. K.; SANTOS, M. G. R. d. Manual prático para formulação de ração para vacas leiteiras. 2015. Citado 4 vezes nas páginas [29,](#page-28-3) [30,](#page-29-2) [31](#page-30-2) e [43.](#page-42-3)

<span id="page-64-5"></span>SIMÃO, L. M.; VITOR, C. J. V.; MATAVELLI, M. *Formulação de ração para vacas leiteiras*. [S.l.], 2018. Disponível em: *<*[http://www.esalq.usp.br/cprural/noticias/mostra-](http://www.esalq.usp.br/cprural/noticias/mostra/6066/formulacao-de-racao-para-vacas-leiteiras.html) [/6066/formulacao-de-racao-para-vacas-leiteiras.html](http://www.esalq.usp.br/cprural/noticias/mostra/6066/formulacao-de-racao-para-vacas-leiteiras.html)*>*. Acesso em: 01.08.2019. Citado na página [30.](#page-29-2)

<span id="page-64-0"></span>TEIXEIRA, S. *Ensilagem - estratégia de sucesso na alimentação de gado de corte e leite*. 2013. Disponível em: *<*[http://www.cpt.com.br/cursos-bovinos-pastagensealimentacao-](http://www.cpt.com.br/cursos-bovinos-pastagensealimentacao/artigos/ensilagem-estrategia-de-sucesso-na-alimentacao-de-gado-de-corte-e-leite) [/artigos/ensilagem-estrategia-de-sucesso-na-alimentacao-de-gado-de-corte-e-leite](http://www.cpt.com.br/cursos-bovinos-pastagensealimentacao/artigos/ensilagem-estrategia-de-sucesso-na-alimentacao-de-gado-de-corte-e-leite)*>*. Acesso em: 11.10.2018. Citado na página [25.](#page-24-3)

<span id="page-64-4"></span>TORRES, R. d. A. *Cana como forragem*. 2008. Disponível em: *<*[http://www.agencia.cnptia.embrapa.br/gestor/cana-de-acucar/arvore-](http://www.agencia.cnptia.embrapa.br/gestor/cana-de-acucar/arvore/CONT000fkr7p9np02wyiv80sq98yqrrjrkac.html) [/CONT000fkr7p9np02wyiv80sq98yqrrjrkac.html](http://www.agencia.cnptia.embrapa.br/gestor/cana-de-acucar/arvore/CONT000fkr7p9np02wyiv80sq98yqrrjrkac.html)*>*. Acesso em: 01.09.2019. Citado na página [29.](#page-28-3)

<span id="page-64-1"></span>TRISTÃO, P. *Aprenda sobre a alimentação de gado de corte*. 2013. Disponível em: *<*<http://www.cpt.com.br/cursos-bovinos-gadodecorte/artigos/alimentacao-gado-corte>*>*. Acesso em: 11.10.2018. Citado na página [26.](#page-25-2)

<span id="page-64-2"></span>VALADARES, S. d. C.; CHIZZOTTI, M. L.; PAULINO, P. V. R. Exigências nutricionais de bovinos de corte no brasil: desafios. *Ceres*, 2009. Citado na página [26.](#page-25-2)

<span id="page-64-7"></span>YANKOV, R. *Realm, ObjectBox or Room. Which one is for you?* 2017. Disponível em: *<*<http://notes.devlabs.bg/realm-objectbox-or-room-which-one-is-for-you-3a552234fd6e>*>*. Acesso em: 05.08.2018. Citado na página [41.](#page-40-2)